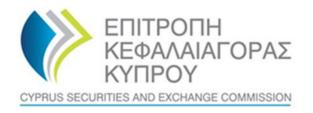

## CYPRUS SECURITIES AND EXCHANGE COMMISION

# System for the Register of Express Trusts and Similar Legal Arrangements ('CyTBOR')

User Manual for access to CyTBOR by Obliged Entities (excluding credit institutions and financial institutions), in accordance with Article 61C (12) (b) of the Prevention and Suppression of Money Laundering and Terrorist Financing Law of 2007 (188 (I) / 2007)

Date: 05.04.2022

This is an unofficial English text. The official text is in the Greek language.

#### CONTENTS

| 1.   | Intro     | oduction4                                                                                                    |
|------|-----------|----------------------------------------------------------------------------------------------------|
| 2.   | Hori      | zontal Functions5                                                                                                 |
| 2.   | 1.        | Common Functions in Lists                                                                                         |
| 2.   | 2.        | User Registration & Subscription Management functions8                                                            |
|      | 2.2.1.    | User Registration (Sign Up)8                                                                                      |
|      | 2.2.2.    | Subscription Payment14                                                                                            |
|      | 2.2.3.    | Subscription Management16                                                                                         |
| 3.   | Acce      | ess by Obliged Entities, excluding credit institutions and financial institutions, in accordance with section 61C |
| (12) | (b) of tl | he AML / CFT Law19                                                                                                |
| 3.   | 1.        | Menus19                                                                                                    |
| 3.   | 2. Regis  | stry Trust Management                                                                                             |
|      | 3.2.1.    | View Trust                                                                                                    |
| 3.   | 3.        | Discrepancy Report Management24                                                                                   |
|      | 3.3.1.    | File a Report                                                                                                    |
|      | 3.3.2.    | Submit Report25                                                                                                   |
|      | 3.3.3.    | Cancel Report Cancel Report25                                                                                     |
| 3.   | 4.        | Access Request Management                                                                                         |
|      | 3.4.1.    | Request Access by Trustee25                                                                                       |
|      | 3.4.2.    | Submit Request for Access (Submit)27                                                                              |
|      | 3.4.3.    | Delete Request for Access (Delete)27                                                                              |

Document Change History:

| Version | Published Date | Description       |
|---------|----------------|-------------------|
| 1.0     | 05/04/2022     | Document Creation |
| 2.0     | 10/03/2023     | Document Review   |

## **1. Introduction**

This document presents the functions of the System to the end user who has access to CyTBOR as an 'Obliged Entity', with the exemption of credit and financial institutions, in accordance with Article 61C (12) (b) of the Prevention and Suppression of Money Laundering and Terrorist Financing Law of 2007, (188 (I) / 2007), as amended (the 'AML/CFT Law').

## **2. Horizontal Functions**

### **2.1. Common Functions in Lists**

From each list of entries<sup>1</sup> the functions presented in the table below are provided. It is noted that the activation of these functions is dynamic, ie whether they will be provided in a specific list (as well as how they are provided) is determined by the App Designer, through the design tools of the platform<sup>2</sup>.

| Mode                       | Button | Description                                                                                                    |
|----------------------------|--------|----------------------------------------------------------------------------------------------------|
| Quick search               | ۵      | By selecting the button from the list header, the system displays the criteria that can be used for quick search, and the user is asked to specify the search values and comparison operators. These criteria are always combined with an AND condition.                                                                                                    |
| Pagination                 | ≡      | By selecting the button from the list header, the system displays the record<br>paging options. The user can choose to go to the next or previous page, to the<br>last or the first, as well as to change the number of entries that will be displayed<br>on each page.                                                                                                    |
| Cleaning Filters           | ¢      | By selecting the button from the list header, the list searches for entries without search criteria (filters) or sorting options                                                                                                    |
| Re-execution               | G      | Selecting the button from the list header repeats the record search, and the system displays the recordings again.                                                                                                    |
| Quicksort                  | -      | Clicking on the name of a column in the list sorts the records based on that column, initially in ascending order. Clicking again on the name sorts in descending order.                                                                                                    |
| Advanced Search            | :      | Advanced search is enabled by selecting the "Search" function from the options<br>menu right at the top of the list. The system displays on a pop up screen the<br>search criteria that can be applied. The user determines the search values per<br>criterion, the operator with which the search will be applied as well as the way<br>(condition) in which the search criteria (AND - OR) will be combined. |
|                            |        | Note that for each field type, different comparison operators are provided (eg for a numeric field a "Like" operator that is typically applied to an alphanumeric field cannot be applied)                                                                                                    |
| Advanced<br>Classification | ŧ      | Advanced sorting is enabled by selecting the "Sort" function from the options<br>menu right at the top of the list. The system displays in the pop up screen the<br>fields with which sorting can be applied. The user determines the order of the<br>fields with which the sorting will be applied (with drag & drop) as well as the<br>sorting order (ascending / descending) per field.                     |

Below are indicative screens of the system for the above functions with a red indicator for each function.

<sup>&</sup>lt;sup>1</sup>In case these functions have been activated

<sup>&</sup>lt;sup>2</sup>For this reason they may not all be visible in all the application lists of this project

|                       |                                                |                                     |               |                             |                      |                       |                     |                         |             |                            |              |                                              |   |                        |                        |                                          | _ |
|-----------------------|------------------------------------------------|-------------------------------------|---------------|-----------------------------|----------------------|-----------------------|---------------------|-------------------------|-------------|----------------------------|--------------|----------------------------------------------|---|------------------------|------------------------|------------------------------------------|---|
| rusts Registry        | Trusts Registry                                |                                     |               |                             |                      |                       |                     |                         |             |                            |              |                                              |   |                        |                        | е 🏅                                      |   |
| <b>(</b> )            | Trusts Registry                                |                                     |               |                             |                      |                       |                     |                         |             |                            |              |                                              |   |                        | 4 Go                   | • C I                                    |   |
| Papastratos Alexis    | Beneficial Ownership Registry                  |                                     |               |                             |                      |                       |                     | Equa                    | is to value |                            |              |                                              |   |                        |                        | ۹ چ                                      |   |
| 🔛 Trusts 🔉            |                                                |                                     |               |                             |                      |                       |                     | Equa                    | is to value |                            |              |                                              |   |                        |                        |                                          |   |
| Discrepancy Reports 🗲 |                                                |                                     |               |                             |                      |                       |                     |                         |             |                            |              |                                              |   |                        |                        |                                          |   |
| 🔷 Access Requests 🗲   | Beneficial R<br>Ownership En<br>Registry ID En | egistry Trust Name<br>try Date      | Trust Type    | Country of<br>Establishment | Registration<br>Date | Governing<br>Law      | Termination<br>Date | Controlling<br>Interest | Version No  | Trust<br>Version<br>Status | Trust Status | Note                                         | Ø | Registration<br>Time   | Registered<br>by User  | Date of last<br>update by<br>the Trustee |   |
|                       | ТRUST.255 29,<br>0                             | /16/2021 DOKIM<br>0.00.00           | Express Trust | Hungary                     | 08/10/2021           | LAW                   |                     | Yes                     | 1           | Finalized -<br>Published   |              | -                                            | 1 | 29/10/2021<br>22:54:23 | Ioannou Maria          | 29/10/2021<br>22:59:37                   |   |
|                       | E TRUST.132 16                                 | 06/2021 test 4444<br>0.00:00        | Express Trust | Greece                      | 01/06/2021           |                       |                     | No                      | ١           | Finalized -<br>Published   | Suspended    | Trustee has not complied with regulations    |   | 16/06/2021<br>18:02:35 | Pepadopoulos<br>George | 16/06/2021<br>18:59:50                   |   |
|                       | E TRUST.153 00.                                | 107/2021<br>0:00:00 test            | Express Trust | Cyprus                      |                      | test                  |                     | No                      | 1           | Finalized -<br>Published   | Suspended    | Trustee has not complied<br>with regulations |   | 29/06/2021<br>16:51:27 | Papaicannou<br>Andreas | 08/07/2021<br>15:45:15                   |   |
|                       | ТRUST.251 29                                   | /10/2021 test<br>0.00.00            | Express Trust | Austria                     | 01/01/1900           | test                  |                     | No                      | 1           | Finalized -<br>Published   | Active       |                                              |   | 29/10/2021<br>15:27:47 | Papaicannou<br>Andreas | 29/10/2021<br>15:29:11                   |   |
|                       | E TRUST.265 25                                 | /11/2021 APOEL Trust<br>0:00:00     | Express Trust | Cyprus                      | 01/09/2021           | Cyprus                |                     | No                      | 1           | Finalized -<br>Published   | Active       |                                              |   | 18/11/2021<br>10:55:16 |                        | 25/11/2021<br>16:49:30                   |   |
|                       | ТRUST.271 22                                   | /11/2021 NX TRUST<br>0:00:00        | Express Trust | Cyprus                      | 18/11/2021           | CYPRUS                |                     | Yes                     | ١           | Finalized -<br>Published   | Active       |                                              |   | 22/11/2021<br>12:44:13 | xenofontos<br>nicky    | 22/11/2021<br>13:06:00                   |   |
|                       | E TRUST.270 24                                 | /11/2021 Andreas1<br>0:00:00        | Express Trust | Cyprus                      | 03/02/2016           | Cyprus                |                     | No                      | 2           | Finalized -<br>Published   | Active       |                                              |   | 25/11/2021<br>10:18:50 | GREGORIADES<br>ANDREAS | 25/11/2021<br>16:47:29                   |   |
|                       | E TRUST.280 0                                  | /11/2021 Example 3<br>0:00:00       | Express Trust | Cyprus                      | 14/10/2021           | Cyprus                |                     | Yes                     | 2           | Finalized -<br>Published   | Active       | -                                            |   | 07/12/2021<br>10:33:23 | Hadjigeorgiou<br>Irene | 28/12/2021<br>10:13:21                   |   |
|                       | Т тялат.290 29<br>0                            | /11/2021 andreas2<br>0:00:00        | Express Trust | Cyprus                      | 01/11/2021           | cyprus                |                     | Yes                     | 2           | Finalized -<br>Published   | Active       |                                              |   | 29/11/2021<br>11:22:45 | GREGORIADES<br>ANDREAS | 29/11/2021<br>11:25:07                   |   |
|                       |                                                | /12/2021 gfd<br>0.00.00 gfd         | Express Trust | Cyprus                      | 01/11/2021           | cyprus                |                     | No                      | ٦           | Finalized -<br>Published   | Active       |                                              |   | 29/11/2021<br>11:41:36 | GREGORIADES<br>ANDREAS | 07/12/2021<br>10:15:52                   |   |
|                       | E TRUST.303 17,<br>0                           | /12/2021 stefani trust<br>0:00:00   | Express Trust | Cyprus                      | 01/12/2021           | test                  |                     | No                      | 1           | Finalized -<br>Published   | Active       |                                              |   | 17/12/2021<br>10:30:32 | loannou Maria          | 17/12/2021<br>10:35:26                   |   |
|                       | E TRUST.263 23                                 | /11/2021 Liverpool Trust<br>0:00:00 | Express Trust | Cyprus                      | 01/09/2021           | Cyprus                | 01/01/2039          | No                      | 3           | Finalized -<br>Published   | Active       |                                              |   | 22/12/2021<br>15:18:06 |                        | 22/12/2021<br>15:20:37                   |   |
|                       |                                                | /11/2021 Example 2<br>0:00:00       | Express Trust | Austria                     | 01/11/2021           | Austrian              |                     | No                      | 5           | Finalized -<br>Published   | Active       |                                              |   | 28/12/2021<br>10:14:31 | Hadjigeorgiou<br>Irene | 28/12/2021<br>10:16:23                   |   |
|                       | E TRUST.309 0                                  | /12/2021<br>0:00:00 test            | Express Trust | Cyprus                      | 20/09/2011           | Republic of<br>Cyprus |                     | Yes                     | 1           | Finalized -<br>Published   | Active       |                                              |   | 27/12/2021<br>22:29:33 | Test Christina         | 27/12/2021<br>22:43:23                   | ٠ |
|                       |                                                | 0.0001                              |               |                             |                      |                       |                     |                         |             | riestend                   |              |                                              |   |                        | Deseries and           | 26/10/0001                               |   |

Quick Search Mode

| Trusts Registry                          | Trusts Registry                        |                                        |               |                             |                      |                       |                     |                         |            |                            |              |                                              |     |                                    |                        | θ.                                       |
|------------------------------------------|----------------------------------------|----------------------------------------|---------------|-----------------------------|----------------------|-----------------------|---------------------|-------------------------|------------|----------------------------|--------------|----------------------------------------------|-----|------------------------------------|------------------------|------------------------------------------|
|                                          |                                        |                                        |               |                             |                      |                       |                     |                         |            |                            |              |                                              |     |                                    |                        |                                          |
| Papastratos Alexis                       | Trusts Registry                        | Results: 1 - 18 / 18 Page Size: 2      | 0 🗸           |                             |                      |                       |                     |                         |            |                            |              |                                              |     |                                    | <b>=</b> (D            | ¢CI                                      |
| Trusts                                   | Beneficial<br>Ownership<br>Registry ID | Registry Trust Name<br>Entry Date      | Trust Type    | Country of<br>Establishment | Registration<br>Date | Governing<br>Law      | Termination<br>Date | Controlling<br>Interest | Version No | Trust<br>Version<br>Status | Trust Status |                                              |     | Registration<br>Time               | Registered<br>by User  | Date of last<br>update by<br>the Trustee |
| Discrepancy Reports      Access Requests |                                        | 29/10/2021 DOKIM                       | Express Trust | Hungary                     | 08/10/2021           | LAW                   |                     | Yes                     | 1          | Finalized -<br>Published   | Active       | _                                            | ~   | 29/10/2021<br>22:54:23             | loannou Maria          | 29/10/2021<br>22:59:37                   |
|                                          | TRUST.132                              | 16/06/2021<br>00:00:00 test 4444       | Express Trust | Greece                      | 01/06/2021           |                       |                     | No                      | 1          | Finalized -<br>Published   | Suspended    | Trustee has not complied with regulations    | × . | 16/06/2021<br>18:02:35             | Papadopoulos<br>George | 16/06/2021<br>18:59:50                   |
|                                          | TRUST.153                              | 08/07/2021<br>00:00:00 test            | Express Trust | Cyprus                      |                      | test                  |                     | No                      | 1          | Finalized -<br>Published   | Suspended    | Trustee has not complied<br>with regulations |     | 29/06/2021<br>16:51:27             | Pepaioannou<br>Andreas | 08/07/2021<br>15:45:15                   |
|                                          | TRUST.251                              | 29/10/2021 test                        | Express Trust | Austria                     | 01/01/1900           | test                  |                     | No                      | 1          | Finalized -<br>Published   | Active       | _                                            |     | 29/10/2021<br>15:27:47             | Papaioannou<br>Andreas | 29/10/2021<br>15:29:11                   |
|                                          | TRUST265                               | 25/11/2021 APOEL Trust<br>00:00:00     | Express Trust | Cyprus                      | 01/09/2021           | Cyprus                |                     | No                      | 1          | Finalized -<br>Published   | Active       |                                              |     | 18/11/2021<br>10:55:16             |                        | 25/11/2021<br>16:49:30                   |
|                                          | TRUST.271                              | 22/11/2021 NX TRUST                    | Express Trust | Cyprus                      | 18/11/2021           | CYPRUS                |                     | Yes                     | 1          | Finalized -<br>Published   | Active       |                                              |     | 22/11/2021<br>12:44:13             | xenofontos<br>nicky    | 22/11/2021<br>13:06:00                   |
|                                          | TRUST.270                              | 24/11/2021 Andreas1                    | Express Trust | Cyprus                      | 03/02/2016           | Cyprus                |                     | No                      | 2          | Finalized -<br>Published   | Active       |                                              |     | 25/11/2021<br>10:18:50             | GREGORIADES<br>ANDREAS | 25/11/2021<br>16:47:29                   |
|                                          | TRUST.280                              | 23/11/2021 Example 3                   | Express Trust | Cyprus                      | 14/10/2021           | Cyprus                |                     | Yes                     | 2          | Finalized -<br>Published   | Active       |                                              |     | 07/12/2021                         | Hadjigeorgiou          | 28/12/2021                               |
|                                          | TRUST.293                              | 29/11/2021 andreas2                    | Express Trust | Cyprus                      | 01/11/2021           | cyprus                |                     | Yes                     | 2          | Finalized -<br>Published   | Active       | _                                            |     | 29/11/2021<br>11/22:45             | GREGORIADES<br>ANDREAS | 29/11/2021                               |
|                                          | TRUST.295                              | 07/12/2021 gfd                         | Express Trust | Cyprus                      | 01/11/2021           | cyprus                |                     | No                      | 1          | Finalized -<br>Published   | Active       |                                              |     |                                    | GREGORIADES<br>ANDREAS |                                          |
|                                          | TRUST.303                              | 17/12/2021 stefani trust<br>00:00:00   | Express Trust | Cyprus                      | 01/12/2021           | test                  |                     | No                      | 1          | Finalized -<br>Published   | Active       |                                              |     | 17/12/2021                         | loannou Maria          | 17/12/202                                |
|                                          | TRUST.263                              | 23/11/2021<br>00:00:00 Liverpool Trust | Express Trust | Cyprus                      | 01/09/2021           | Cyprus                | 01/01/2039          | No                      | 3          | Finalized -<br>Published   | Active       |                                              |     | 22/12/2021<br>15:18:06             |                        | 22/12/2021                               |
|                                          | TRUST.267                              | 18/11/2021 Example 2                   | Express Trust | Austria                     | 01/11/2021           | Austrian              |                     | No                      | 5          | Finalized -<br>Published   | Active       | _                                            |     | 28/12/2021                         | Hadjigeorgiou<br>Irene | 28/12/2021                               |
|                                          | TRUST.309                              | 27/12/2021 test<br>00:00:00            | Express Trust | Cyprus                      | 20/09/2011           | Republic of<br>Cyprus |                     | Yes                     | 1          | Finalized -<br>Published   | Active       |                                              |     | 27/12/2021<br>22:29:33             | Test Christina         | 27/12/202                                |
|                                          | TRUST246                               | 25/10/2021 test                        | Express Trust | Austrie                     | 01/01/1900           | test                  |                     | Yes                     | ,          | Finalized -<br>Published   | Active       |                                              |     | 25/10/2021                         | Papaioannou<br>Andreas | 25/10/2021                               |
|                                          | : TRUST.168                            | 20/07/2021 Anastasia                   | Express Trust | Cyprus                      | 13/07/2021           | TYEET                 |                     | Yes                     | 1          | Finalized -                | Active       |                                              |     | 20/07/2021                         | test maria             | 20/07/2021                               |
|                                          | TRUST.303                              | 17/12/2021 stefani trust<br>00:00:00   | Express Trust | Cyprus                      | 01/12/2021           |                       |                     |                         | 1          | Finalized -<br>Published   | Active       |                                              |     | 17/12/2021<br>10:30:32             | Ioannou Maria          | 17/12/2021<br>10:35:26                   |
|                                          | TRUST.263                              | 23/11/2021 Liverpool Trust             | Express Trust | Cyprus                      | 01/09/2021           | Cyprus                | 01/01/2039          |                         | 3          | Finalized -<br>Published   | Active       |                                              |     | 22/12/2021<br>15:18:06             |                        | 22/12/2021<br>15:20:37                   |
|                                          | TRUST.267                              | 18/11/2021 Example 2                   | Express Trust | Austria                     | 01/11/2021           | Austrian              |                     |                         | 5          | Finalized -<br>Published   | Active       |                                              |     | 28/12/2021 10:14:31                | Hadjigeorgiou          | 28/12/2021<br>10:16:23                   |
|                                          | TRUST.309                              | 27/12/2021 test<br>00:00:00            | Express Trust | Cyprus                      | 20/09/2011           | Republic of<br>Cyprus |                     |                         | 1          | Finalized -<br>Published   | Active       |                                              |     | 27/12/2021<br>22:29:33             | Test Christina         | 27/12/2021<br>22:43:23                   |
|                                          | TRUST.246                              | 25/10/2021<br>00:00:00 test            | Express Trust | Austria                     | 01/01/1900           |                       |                     |                         | 1          | Finalized -<br>Published   | Active       |                                              |     | 25/10/2021                         | Papaioannou<br>Andreas | 25/10/2021                               |
|                                          |                                        | 20/07/2021 Anastasia                   | Express Trust | Cyprus                      | 13/07/2021           |                       |                     |                         | 1          | Finalized -<br>Published   | Active       |                                              |     | 13:14:28<br>20/07/2021<br>10:37:30 | test maria             | 20/07/2021                               |
|                                          |                                        |                                        |               |                             |                      |                       |                     |                         |            | , comaned                  |              |                                              |     | 10.37.30                           |                        | 13.30(33                                 |

Advanced Sorting Field Defining Function

| Trusta Registry                                                  | Accessible Trust                      | is List                |               |                                         |                             |                   |         |                     | B                   | o e 🦉      |
|------------------------------------------------------------------|---------------------------------------|------------------------|---------------|-----------------------------------------|-----------------------------|-------------------|---------|---------------------|---------------------|------------|
| ۵                                                                | <ul> <li>Accessible Trusts</li> </ul> | List :                 |               |                                         |                             |                   |         |                     |                     | - 0 1      |
| Papastratos Alexia                                               | Eeneticia<br>Regi                     | l Onwarabip<br>stry ID |               |                                         | Country of<br>Establishment |                   |         |                     |                     | Request ID |
| 🟥 Trusts 👻                                                       |                                       |                        |               | Legel Anargement Similar<br>to Trust    |                             |                   |         |                     |                     | 164        |
| Accessible Trusts                                                | E 780                                 | BT 159                 | test 7,7,2021 | Express Trust                           |                             |                   | Deleted | 07/07/2021 17:32:13 | Papeloennou Andrees |            |
| Registration     Exemption     Requests     O     Deleted Trusts | 1 194                                 | GT.159                 | tent 7,7,2021 | Equipses Trust                          |                             | test              | Deleted | 67/67/2021 17:32:13 | Papaioannou Andress |            |
| Supervised<br>Trusts     Discrepancy Reports     >               |                                       |                        |               | Search                                  |                             | ×                 |         |                     |                     |            |
| Access Requests >                                                |                                       |                        |               | Condition:  And                         | ۵.                          | <u>q *</u>        |         |                     |                     |            |
|                                                                  |                                       |                        |               | Beneficial<br>Oriwership<br>Registry ID |                             | Equals to value 🐱 |         |                     |                     |            |
|                                                                  |                                       |                        |               |                                         |                             | Equals to value 🐱 |         |                     |                     |            |
|                                                                  |                                       |                        |               |                                         |                             |                   |         |                     |                     |            |
|                                                                  |                                       |                        |               |                                         |                             |                   |         |                     |                     |            |
|                                                                  |                                       |                        |               |                                         |                             |                   |         |                     |                     |            |
|                                                                  |                                       |                        |               |                                         |                             |                   |         |                     |                     |            |
|                                                                  |                                       |                        |               |                                         |                             |                   |         |                     |                     |            |
|                                                                  |                                       |                        |               |                                         |                             |                   |         |                     |                     |            |
|                                                                  |                                       |                        |               |                                         |                             |                   |         |                     |                     | \$         |

Advanced Search Filters Defining Function

| Trusts Registry                                                                | Trusts Registry                        | ,                      |                 |               |                             |                      |                       |                                          |   |                            |           |                                           |     |                        | 89 49                  | е 4                                      | ð  |
|--------------------------------------------------------------------------------|----------------------------------------|------------------------|-----------------|---------------|-----------------------------|----------------------|-----------------------|------------------------------------------|---|----------------------------|-----------|-------------------------------------------|-----|------------------------|------------------------|------------------------------------------|----|
|                                                                                |                                        |                        |                 |               |                             |                      |                       |                                          |   |                            |           |                                           |     |                        |                        |                                          |    |
|                                                                                | Trusts Registry                        |                        |                 |               |                             |                      |                       |                                          |   |                            |           |                                           |     |                        | <i>=</i> 🗈             |                                          |    |
| Papastratos Alexis                                                             | Beneficial<br>Ownership<br>Registry ID | Registry<br>Entry Date |                 |               | Country of<br>Establishment | Registration<br>Date | Governing<br>Law      | Termination Controlling<br>Date Interest |   | Trust<br>Version<br>Status |           |                                           |     | Registration<br>Time   | Registered<br>by User  | Date of last<br>update by<br>the Trustee |    |
| Trusts 🗸                                                                       | TRUST.255                              | 29/10/2021<br>00:00:00 | DOKIM           | Express Trust | Hungary                     | 08/10/2021           | LAW                   | Yes                                      | 1 | Finalized -<br>Published   | Active    | -                                         | × . | 29/10/2021<br>22:54:23 | loannou Maria          | 29/10/2021<br>22:59:37                   |    |
| <ul> <li>Accessible Trusts</li> <li>Registration</li> <li>Exemption</li> </ul> | TRUST.132                              | 16/06/2021<br>00:00:00 | test 4444       | Express Trust | Greece                      | 01/06/2021           |                       | No                                       | ٦ | Finalized -<br>Published   | Suspended | Trustee has not complied with regulations | 1   | 16/06/2021<br>18.02:35 | Papadopoulos<br>George | 16/06/2021<br>18:59:50                   |    |
| C Deleted Trusts                                                               | TRUST:153                              | 08/07/2021<br>00:00:00 |                 | Express Trust | Cyprus                      |                      |                       |                                          |   | Finalized -<br>Published   | Suspended | Trustee has not complied with regulations |     | 29/06/2021<br>16:51:27 | Papaioannou<br>Andreas | 08/07/2021<br>15:45:15                   |    |
| Suspended<br>Trusts<br>Discrepancy Reports                                     | TRUST.251                              | 29/10/2021<br>00:00:00 |                 | Express Trust | Austria                     | 01/01/1900           |                       |                                          |   | Finalized -<br>Published   | Active    |                                           |     | 29/10/2021<br>15:27:47 | Papaioannou<br>Andreas | 29/10/2021<br>15:29:11                   |    |
| Access Requests                                                                | TRUST.265                              | 25/11/2021<br>00:00:00 | APOEL Trust     | Express Trust | Cyprus                      | 01/09/2021<br>Sort   |                       | No                                       |   | Finalized -<br>Published   | Active    |                                           |     | 18/11/2021<br>10:55:16 |                        | 25/11/2021<br>16:49:30                   |    |
|                                                                                | TRUST.271                              | 22/11/2021<br>00:00:00 | NX TRUST        | Express Trust | Cyprus                      |                      |                       |                                          |   | Finalized -<br>Published   | Active    |                                           |     | 22/11/2021<br>12:44:13 | xenofontos<br>nicky    | 22/11/2021<br>13:06:00                   |    |
|                                                                                | tRUST.270                              | 24/11/2021<br>00:00:00 | Andreas1        | Express Trust | Cyprus                      | Benefic<br>Registr   | ial Ownership<br>/ ID | Ascending 🗸                              |   | Finalized -<br>Published   | Active    |                                           |     | 25/11/2021<br>10:18:50 | GREGORIADES<br>ANDREAS | 25/11/2021<br>16:47:29                   |    |
|                                                                                | TRUST.280                              | 23/11/2021<br>00:00:00 | Example 3       | Express Trust | Cyprus                      |                      |                       | Ascending 👻                              |   | Finalized -<br>Published   | Active    |                                           |     | 07/12/2021<br>10:33:23 | Hadjigeorgiou<br>Irene | 28/12/2021<br>10:13:21                   |    |
|                                                                                | tRUST.293                              | 29/11/2021<br>00:00:00 | andreas2        | Express Trust | Cyprus                      | 01/11/2021           | cyprus                |                                          |   | Finalized -<br>Published   | Active    |                                           |     | 29/11/2021<br>11:22:45 | GREGORIADES<br>ANDREAS | 29/11/2021<br>11:25:07                   |    |
|                                                                                | TRUST.295                              | 07/12/2021<br>00:00:00 |                 | Express Trust | Cyprus                      | 01/11/2021           | cyprus                |                                          |   | Finalized -<br>Published   | Active    |                                           |     | 29/11/2021<br>11:41:36 | GREGORIADES<br>ANDREAS | 07/12/2021<br>10:15:52                   |    |
|                                                                                | TRUST.303                              | 17/12/2021<br>00:00:00 | stefani trust   | Express Trust | Cyprus                      | 01/12/2021           |                       |                                          |   | Finalized -<br>Published   | Active    |                                           |     | 17/12/2021<br>10:30:32 | loannou Maria          | 17/12/2021<br>10:35:26                   |    |
|                                                                                | TRUST.263                              | 23/11/2021<br>00:00:00 | Liverpool Trust | Express Trust | Cyprus                      | 01/09/2021           | Cyprus                | 01/01/2039 No                            |   | Finalized -<br>Published   | Active    |                                           |     | 22/12/2021<br>15:18:06 |                        | 22/12/2021<br>15:20:37                   |    |
|                                                                                | TRUST.267                              | 18/11/2021<br>00:00:00 | Example 2       | Express Trust | Austria                     | 01/11/2021           | Austrian              |                                          |   | Finalized -<br>Published   | Active    |                                           |     | 28/12/2021<br>10:14:31 | Hadjigeorgiou<br>Irene | 28/12/2021<br>10:16:23                   |    |
|                                                                                | tRUST.309                              | 27/12/2021<br>00:00:00 |                 | Express Trust | Cyprus                      | 20/09/2011           | Republic of<br>Cyprus |                                          |   | Finalized -<br>Published   | Active    |                                           |     | 27/12/2021<br>22:29:33 | Test Christina         | 27/12/2021<br>22:43:23                   |    |
|                                                                                | TRUST.246                              | 25/10/2021<br>00:00:00 |                 | Express Trust | Austria                     | 01/01/1900           |                       |                                          |   | Finalized -<br>Published   | Active    |                                           |     | 25/10/2021<br>13:14:28 | Papaicannou<br>Andreas | 25/10/2021<br>13:23:37                   |    |
|                                                                                | TRUST.168                              | 20/07/2021<br>00:00:00 | Anastasia       | Express Trust | Cyprus                      | 13/07/2021           |                       |                                          |   | Finalized -<br>Published   | Active    |                                           |     | 20/07/2021<br>10:37:30 | test maria             | 20/07/2021<br>13:38:55                   | \$ |
|                                                                                |                                        |                        |                 |               |                             |                      |                       |                                          |   |                            |           |                                           |     |                        |                        |                                          |    |

Advanced Sorting Field Defining Function

### 2.2. User Registration & Subscription Management functions

#### 2.2.1. User Registration (Sign Up)

The user enters the system address (URL) and the system displays the login screen, where the user selects CY Login as the Digital Authentication service. The system refers the user to the relevant username & password page of CY Login so that he is authenticated.

| Sign in             |  |
|---------------------|--|
| Username            |  |
| Username            |  |
| Password            |  |
| Password            |  |
| Sign in             |  |
| No account? Sign up |  |
| Forgot username?    |  |
| Forgot password?    |  |
| OR                  |  |

CY Login Digital Authentication Page

Upon successful authentication, CY Login returns the user to the system, which searches for the user in its database. If it finds it, then it gives it access to the relevant applications (depending on its roles), if not, the system displays the user registration page of the platform. After the user provides the necessary information on the relevant forms, the system sends a relevant e-mail to activate the account. Also, if the user has chosen a role that requires the payment of the subscription, the relevant informative e-mail provides a notification for payment of the subscription.

#### A. User Registration Form (pop up)

|                                |                    | the second second second second second second second second second second second second second second second s                                                                                                    |
|--------------------------------|--------------------|----------------------------------------------------------------------------------------------------|
|                                |                    |                                                                                                    |
| 000                            |                    |                                                                                                    |
| the To                         |                    |                                                                                                    |
| 67.2 /                         | Organization:      | Cyprus Securities & Exchange Commission                                                                                                    |
|                                | Identity Provider: | CY Login 👻                                                                                                    |
| S Lui                          | Actor:             | ·                                                                                                    |
|                                | Email:             | Trustee of an express trust or person holding an equivalent position in a legal arrangement similar to trust                                                                                                    |
| 1                              | Language:          | Credit or Financial Institution as Obliged Entity according to the AML/CFT<br>Law [L-188(i)/2007]                                                                                                    |
|                                | Theme:             | Competent Authorities and FIU Obliged entity according to the AML/CFT Law [L 188(i)/2007] (excluding                                                                                                    |
| 1A                             | Username:          | Credit & Financial Institutions)                                                                                                    |
| 511                            | 1000               | Sign Up                                                                                                    |
|                                |                    | Already have an account ? Sign in here                                                                                                    |
|                                |                    |                                                                                                    |
| 11011 Gall                     |                    |                                                                                                    |
| MALLAND DI DI LANDITA DI LANDI |                    |                                                                                                    |
| T'S' PARAMAN                   |                    | A CONTRACTOR OF A CONTRACTOR OF A CONTRACTOR O |
| CAR ALL                        |                    | States and a state of the state of the state |
| 775 - 200                      | Powere             | d by Node Server 4.01   Copyright © 2019. All Rights Reserved.                                                                                                    |

User Registration Form

#### In the user registration form, the user must fill in the following information:

| Field                            | Description                                                                                                    |
|----------------------------------|----------------------------------------------------------------------------------------------------|
| Organization                     | The organization (user group) to which the user wishes to register                                                                                                    |
| Identity Provider                | The Digital Authentication Service with which it wishes to be authenticated in the system<br>Note: The system displays the Digital Authentication Services to which the selected<br>Organization is registered (Platform Authentication Service or connected LDAP Directories) |
| Actor                            | The role in which the user wishes to register in the system<br>Note: The roles that appear in the selection list are those that the specific Organization has<br>defined as directly accessible to external users (Public Actors)                                              |
| Subscription Policy              | If subscription is required for the selected role, the user should select one of the available subscription policies provided by the system for that role (if only one is provided, then the field is not displayed, and is considered default by default)                     |
| Secondary Actor                  | The secondary role in which the user wishes to register with the system (field is displayed if such a feature is provided for the primary role)                                                                                                    |
| Secondary<br>Subscription Policy | If subscription is required for the selected sub-role, the user must select one of the available subscription policies provided by the system for the specific (sub-role) (if only one is provided, then the field is not displayed, and is considered default by default)     |
| E-mail                           | The user's email address                                                                                                    |

|                                              | <i>Note: The above address should be unique to the system for the selected Organization and Digital Authentication Service</i>                                    |
|----------------------------------------------|----------------------------------------------------------------------------------------------------|
| Lanuage                                      | The presentation language of the system screens desired by the user                                                                                               |
| Username                                     | The unique user ID from cyLogin. The field is locked and cannot be modified.                                                                                      |
| Person                                       | Details of the registered user (see pop up B below)                                                                                                    |
| Confirmation &<br>Acknowledgment<br>Messages | If required for the role (or roles) requested by the registered user to confirm or accept<br>some data, similar messages are displayed in the form of a check box |

#### Public roles available in the system (for external user):

| Code            | Name                                                                                                    |
|-----------------|----------------------------------------------------------------------------------------------------|
| C_NATURAL_LEGAL | Natural or legal person that can demonstrate a legitimate interest [Section 61C (12) (c) of the AML / CFT Law] or Natural or Legal Person on the basis of section 61C (12) (d) of the AML / CFT Law, other than Trustee or Obliged Entity. |
| C_OBLIGED_BANK  | Credit or Financial Institution as an Obliged Entity according to section 2A of the AML / CFT Law                                                                                                    |
| C_TRUSTEE       | Trustee of an express trust or person holding an equivalent position in a legal arrangement similar to trust                                                                                                    |
| C_OBLIGED       | Obliged Entity according to section 2A of the AML / CFT Law (excluding Credit $\&$ Financial Institutions)                                                                                                    |
| C_COMPETENT     | Authorities / FIU, as per section 61C (12) (a) of the AML / CFT Law                                                                                                    |

#### B. Natural Entity Form (pop up)

|                | Personal Details                                                                                  | MUTPORH                                                                                                    |               |   |
|----------------|---------------------------------------------------------------------------------------------------|----------------------------------------------------------------------------------------------------|---------------|---|
|                | 🚑 Register Person                                                                                 |                                                                                                    | and trade and |   |
| 1 1 1 000 cm 1 | Personal Details                                                                                  |                                                                                                    |               |   |
|                |                                                                                                   |                                                                                                    |               |   |
| THERE II       | Work E-mail:<br>I wish to register and act on behalf of a<br>Legal Entity<br>Legal Entity Section | Nandaring fiel<br>Yes O No                                                                                                    | 5788          |   |
|                |                                                                                                   |                                                                                                    |               |   |
| - 6229         | Country of Registration:                                                                          |                                                                                                    |               |   |
|                |                                                                                                   |                                                                                                    |               |   |
|                |                                                                                                   | or mislioning minumation or class or downerents an<br>arbon, in edition to conventioning a violation explane to<br>edition that moused read (1500,000) and, is case of<br>first not executing une million evals (11,000,000), is<br>first not executing une million evals (11,000,000), is<br>estimated and the second second second second second<br>estimated and the second second second second second second<br>estimated second second second second second second second<br>second second second second second second second second second<br>second second second second second second second second second<br>second second second second second second second second second second<br>second second second second second second second second second second second second second second second second<br>second second |               | e |

Individual Data Entry Form

| Field Name                                                   | Field Type                                                            | Shows up         | Mandatory             | Remarks                                                                                                    |
|--------------------------------------------------------------|-----------------------------------------------------------------------|------------------|-----------------------|----------------------------------------------------------------------------------------------------|
| Person Section                                               |                                                                       |                  |                       |                                                                                                    |
| Name                                                         | Text field                                                            | YES              | YES                   | Name                                                                                                    |
| Surname                                                      | Text field                                                            | YES              | YES                   | Last name                                                                                                    |
| Work E-mail                                                  | E-mail field                                                          | YES              | YES                   | Working E-Mail                                                                                                    |
| I wish to register<br>and act on behalf of<br>a Legal Entity | Check box YES<br>/ NO (check<br>box)                                  | YES              | YES                   | I wish to register and use<br>the system on behalf of a<br>Legal Entity<br>The field has a default<br>value of NO. If YES value is<br>selected, the fields related<br>to the Legal Entity are also<br>displayed |
| Obliged Entity Type                                          | Options menu<br>with Obliged<br>Entity Types                          | Under conditions | YES<br>(if displayed) | Obligatory Entity Type<br>The field is displayed if an<br>Obliged Entity role is<br>selected (2 roles available).<br>The options also change<br>depending on the selected<br>Obliged Entity role                |
| Select Competent<br>Authority                                | Options menu<br>with Competent<br>Authorities<br>(excluding<br>CySec) | Under conditions | YES<br>(if displayed) | Competent authority<br>The field is displayed if a<br>Competent Authority role is<br>selected                                                                                                    |

In the Natural Person registration form the user must fill in the following information:

| Legal Entity<br>Section                                    | on behalf of a Leo<br><b>Note:</b> If a Competent<br>automatically ass | gal Entity»<br>tent Authority role is s<br>ociated with the Legal |                         |                                                                                                    |
|------------------------------------------------------------|------------------------------------------------------------------------|-------------------------------------------------------------------|-------------------------|----------------------------------------------------------------------------------------------------|
| Full Legal Name                                            | Text field                                                             | YES                                                               | YES                     | Full Name                                                                                                    |
| Registration Number                                        | Text field                                                             | YES                                                               | Under conditions        | Registration number<br>The field is required if a<br>role other than Competent<br>Authority or Cysec is<br>chosen                                                                                                    |
| Country of<br>Registration                                 | Menu options<br>with database<br>countries                             | YES                                                               | YES                     | Country of Registration<br>Depending on the role to<br>be selected the field<br>receives a default Cyrpus<br>value and locks                                                                                                    |
| City                                                       | Text field                                                             | YES                                                               | YES                     | City                                                                                                    |
| Post Code                                                  | Text field                                                             | YES                                                               | YES                     | Postcodes                                                                                                    |
| Address                                                    | Text field                                                             | YES                                                               | YES                     | Address                                                                                                    |
| Number                                                     | Text field                                                             | YES                                                               | YES                     | Number (Street)                                                                                                    |
| Tax ID                                                     | Text field                                                             | YES                                                               | YES                     | Tax Identification Number                                                                                                    |
| AML / CFT Section                                          | The whole section                                                      | is displayed dependi                                              | ng on the selected role |                                                                                                    |
| Relevant AML / CFT<br>Supervisory<br>Authority             | Options menu<br>with available<br>Supervisory<br>Authorities           | Under conditions                                                  | YES<br>(if displayed)   | AML / CFT Supervisory<br>Authority<br>In the case of an Obliged<br>Entity role the available<br>options change depending<br>on the Obliged Entity Type<br>selected<br>At the same time, the<br>check box "Not in List"<br>appears. |
| Relevant AML / CFT<br>Supervisory<br>Authority             | Text box                                                               | Under conditions                                                  | YES<br>(if displayed)   | AML / CFT Supervisory<br>Authority<br>The field is displayed if a<br>YES value is selected in the<br>Not in List check box                                                                                                    |
| Country of AML /<br>CFT Supervisory<br>Authority           | Menu options<br>with database<br>countries                             | Under conditions                                                  | YES<br>(if displayed)   | Country of AML / CFT<br>Surveillance Authority<br>The field is displayed if a<br>YES value is selected in the<br>Not in List check box                                                                                             |
| License Number by<br>AML / CFT<br>Supervisory<br>Authority | Text field                                                             | Under conditions                                                  | YES<br>(if displayed)   | License Number from AML<br>/ CFT Supervisory<br>Authority<br><i>The field is displayed when</i><br><i>the section is displayed</i>                                                                                                 |

#### C. Registration Confirmation Screen

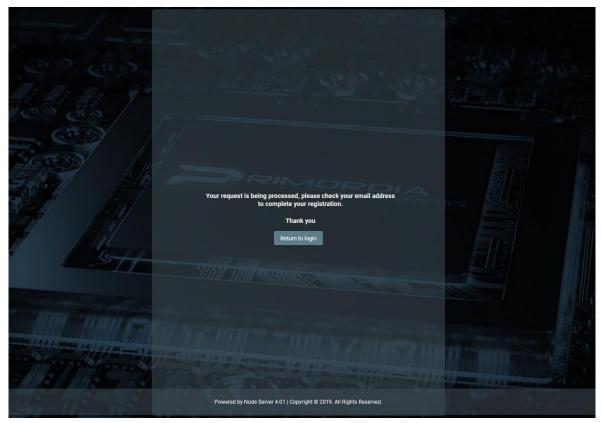

Email Message

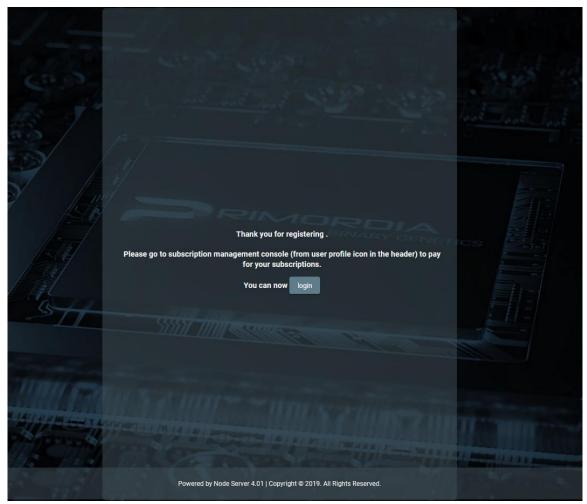

Email Confirmation Message. Complete User Registration

#### 2.2.2. Subscription Payment

If a subscription fee is required for the role the user has taken on, the user should select the Account function **G** from the header of the screen, and then the Subscriptions function from the options menu. In such a case, the system displays the list of Subscriptions available to the user, where the user can select the Pay function from the options menu at the recordset level of an unpaid payment. When the Pay function is activated, the system refers the user to the relevant page of the Payment Gateway (JCC) used, so that he can provide his credit card details and complete the payment of the subscription.

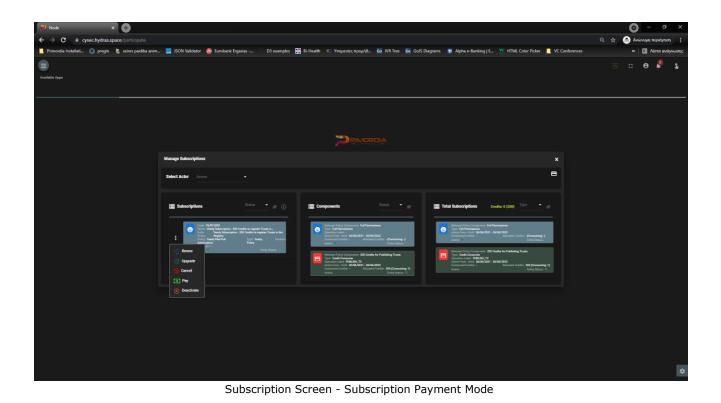

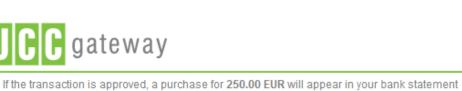

under the name PAPAIOANNOU ANDREAS

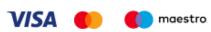

|                 | Card Number        | :                 |                  | 0 |  |
|-----------------|--------------------|-------------------|------------------|---|--|
|                 | Expiry Date (Month | / Year) : 12 v    |                  |   |  |
|                 | CVV2/CSC           | :                 |                  |   |  |
|                 |                    | SUBMIT            |                  |   |  |
|                 | Cancel :           | and return to Mer | chant's website  |   |  |
|                 |                    | JCC               | AYMENT<br>YSTEMS |   |  |
|                 |                    |                   |                  |   |  |
|                 |                    |                   |                  |   |  |
| Session Timeout |                    |                   |                  |   |  |

JCC Payment Form

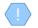

If the selected subscription does not require payment, or has been paid or is no longer active, the system does not display the Pay function in the options menu

Upon completion of the subscription payment, the system registers an entry in the user's payment table and activates the system functions to which the selected role relates

#### 2.2.3. Subscription Management

To manage its subscriptions, the user selects the Account function **G** from the header of the screen, and then the Subscriptions function from the options menu. In such a case, the system displays the list of Subscriptions available to the user, for all the roles (actors) available:

- Subscriptions whose "synthetic" state is inactive are shown in gray (see below).
- For each subscription, its components are displayed (see notes), while the last card shows the total of subscription components that include all user subscriptions (as well as the total of credits and those that have been spent).
- The user can filter the data of each card based on the "synthetic" status of the subscription (and the type for the last card).
- The user can filter the card data by selecting an actor from the screen header.

To renew a subscription, the user must select the Renew action from the options menu at the recordset level of a subscription (which is "active"). In such a case, the system displays a pop up screen which shows only the selected subscription and check box for keeping the credits locked with the value NO (NAI is not provided for the ECC). The user selects values and presses proceed. If the subscription involves payment, the system refers to the JCC to complete the payment. After the payment is completed, the system creates a new "active" subscription and deactivates the previous one.

To upgrade a subscription, the user must select the Upgrade / Downgrade action from the options menu at the recordset level of a subscription (which is "active"). In such a case, the system displays a pop up screen in which the user is asked to select a new subscription (compatible with his role) as well as if he wants to keep the credits of the previous subscription (locked NO value). The user selects values and presses Proceed. If the new subscription involves payment, the system refers the user to the JCC to complete the payment. After completing the payment, the system creates a new subscription and keeps the previous one active. If he has not paid the new subscription, the user can pay for it at a later stage (in this case, the subscription appears as "inactive").

To cancel a subscription, the user must select the Cancel action from the options menu at the recordset level of a subscription (which is "inactive"). In such a case, the system permanently deletes the subscription.

To deactivate a subscription, the user must select the Deactivate action from the options menu at the recordset level of a subscription (which is marked as active (entity status)). In such a case, the system changes the marking to "inactive". To activate a subscription, the user must select the Activate action from the options menu at the recordset level of a subscription (which is marked as "inactive" (entity status)). In such a case, the system changes the marking to "active".

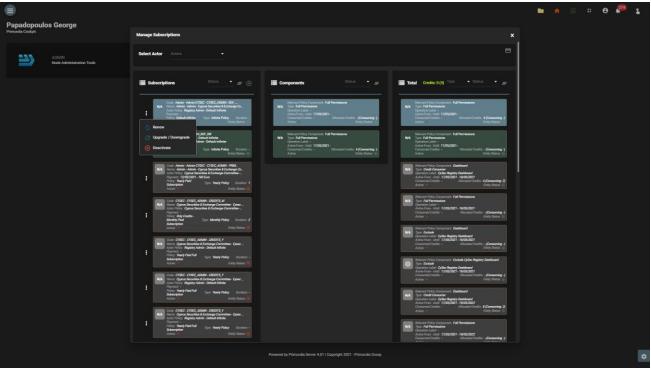

User Subscription Management Screen

The user can see the completed payments with the button 'Payments'. In this report the user is able to download the payment receipt from each record.

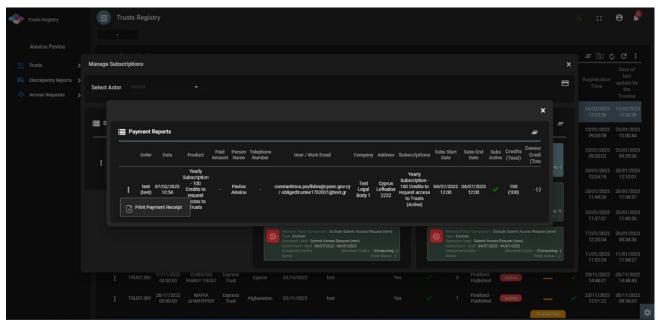

Payment Report Screen

Subscription Components: Each subscription (at its design) may contain the following components:

- Full permissions: Means that the user can access all the functions that are defined as available for the specific role (actor).
- Credit consumer: It means that for a specific function the user must have credits to perform it.
- Exclude: Means that a specific function is not provided to the user unless it has a credits consumer component for it.

Preservation of credits: It is a function for the option of transferring the (remaining) credtis of an existing subscription to a new one. It is not provided as a function in the case of ECC.

Real Subscription Status: In order for a subscription to be active, you must:

- If it has a validity period, the current date must be within the validity period
- Must be entity\_status = active (system status for all admin entities)
- If it contains a payment, it must have been repaid

A subscription that is about to expire (within 10 days) flashes on the screen.

## Access by Obliged Entities, excluding credit institutions and financial institutions, in accordance with section 61C (12) (b) of the AML / CFT Law

#### 3.1. Menus

Upon entering the application, the user has access to the following data directories (menu on the left):

| Menu                                  | Description                                                                                                    |
|---------------------------------------|----------------------------------------------------------------------------------------------------|
| Trusts Registry                       | This directory presents the latest editions of Active Registry Trusts that have been published.<br>This list is essentially about the Register of Trusts.                             |
| Accessible Trusts                     | This directory presents all the latest versions of the active Registry Trusts that have been published, for Trusts that have been accessed by the user by approving an access request |
| Registration<br>Exemption<br>Requests | This list presents all the Requests for Exemption of Trust from the Register that have been confirmed by the Cyprus Securities and Exchange Commission.                               |
| Deleted Trusts                        | This list presents the Trusts that have been deleted from the Register.                                                                                                    |
| Suspended Trusts                      | This list presents the Trusts that have been suspended.                                                                                                    |
| My Discrepancy<br>Reports             | This directory presents the Discrepancy Reports submitted by a user.                                                                                                    |
| My Access<br>Requests                 | This directory presents the Trust Access Requests entered by a user.                                                                                                    |

The following are indicative screens of the application directories:

|                                                                  | Trusts Registry                        | ,                      |                          |                  |                             |                      |                         |                     |                         |                         |            |                            |                 |      |   |                        | RP #                    | ө 👂                                 |
|------------------------------------------------------------------|----------------------------------------|------------------------|--------------------------|------------------|-----------------------------|----------------------|-------------------------|---------------------|-------------------------|-------------------------|------------|----------------------------|-----------------|------|---|------------------------|-------------------------|-------------------------------------|
|                                                                  | •                                      |                        |                          |                  |                             |                      |                         |                     |                         |                         |            |                            |                 |      |   |                        |                         |                                     |
| (3)                                                              | 🗮 Trusts Registry                      |                        |                          |                  |                             |                      |                         |                     |                         |                         |            |                            |                 |      |   |                        | <i>=</i> @              | ¢ C :                               |
| Papastratos Alexis                                               |                                        |                        |                          |                  |                             |                      |                         |                     |                         |                         |            |                            |                 |      |   |                        |                         | Date of                             |
| 🟥 Trusts 🗸                                                       | Beneficial<br>Ownership<br>Registry ID | Registry<br>Entry Date | Trust Name               | Trust Type       | Country of<br>Establishment | Registration<br>Date | Governing<br>Law        | Termination<br>Date | Controlling<br>Interest | Overdue<br>Registration | Version No | Trust<br>Version<br>Status | Trust<br>Status | Note |   | Registration<br>Time   | Registered<br>by User   | last<br>update by<br>the<br>Trustee |
| <ul> <li>R) Trust Registry</li> <li>Accessible Trusts</li> </ul> | E TRUST.351                            | 26/03/2022<br>00:00:00 | test_26_3_2022 changed   | Express<br>Trust | Germany                     | 01/01/2000           | st_coverning_law        | 25/02/2023          | Yes                     | ~                       | 7          | Finalized -<br>Published   | Active          | —    | ~ | 27/03/2022<br>10:08:24 | Papailoannou<br>Andreas | 27/03/2022<br>10:19:00              |
| Registration<br>Exemption<br>Requests                            | TRUST.345                              | 09/03/2022<br>00:00:00 | Pavlos Trust Overdue V2  | Express<br>Trust | Cyprus                      | 23/02/2022           | maria4                  |                     | No                      | × .                     | 3          | Finalized -<br>Published   | Active          | _    | 4 | 24/03/2022<br>10:10:03 | loannou<br>Maria        | 24/03/2022<br>10:12:04              |
| Oeleted Trusts     Suspended     Trusts                          | TRUST.348                              | 09/03/2022<br>00:00:00 | Maria test real estate 3 | Express<br>Trust | Cyprus                      | 08/03/2022           | test                    |                     | No                      |                         | 3          | Finalized -<br>Published   | Active          |      |   | 24/03/2022<br>09:24:41 | loannou<br>Maria        | 24/03/2022<br>09:27:27              |
| Discrepancy Reports >                                            | E TRUST.350                            | 16/03/2022<br>00:00:00 | MARIA TRUST              | Express<br>Trust | Greece                      | 11/03/2022           | LAW                     |                     | No                      |                         | 1          | Finalized -<br>Published   | Active          |      |   | 16/03/2022<br>09:50:52 | Alexiou<br>Pavlos       | 16/03/2022<br>11:04:32              |
| 💠 Access Requests 🔉                                              | TRUST.347                              | 09/03/2022<br>00:00:00 | Maria Trust real estate  | Express<br>Trust | Austria                     | 08/03/2022           | test                    |                     | No                      |                         | 1          | Finalized -<br>Published   | Active          | —    |   | 09/03/2022<br>11:51:58 | loannou<br>Maria        | 09/03/2022<br>11:58:08              |
|                                                                  | E TRUST.346                            | 09/03/2022<br>00:00:00 | Maria Business Trust     | Express<br>Trust | Cyprus                      | 08/03/2022           | maria7                  |                     | No                      |                         | 1          | Finalized -<br>Published   | Active          |      |   | 09/03/2022<br>09:27:06 | loannou<br>Maria        | 09/03/2022<br>09:31:36              |
|                                                                  | TRUST.344                              | 09/03/2022<br>00:00:00 | Pavlos Trust             | Express<br>Trust | Cyprus                      | 01/03/2022           | meria7                  |                     | No                      |                         | 1          | Finalized -<br>Published   | Active          |      |   | 09/03/2022<br>08:03:56 | loannou<br>Maria        | 09/03/2022<br>08:37:10              |
|                                                                  | E TRUST.342                            | 23/02/2022<br>00:00:00 | maria trust              | Express<br>Trust | italy                       | 02/11/2021           | law                     |                     | No                      |                         | 2          | Finalized -<br>Published   | Active          |      |   | 02/03/2022<br>10:33:54 | loannou<br>Maria        | 02/03/2022<br>10:36:30              |
|                                                                  | TRUST.336                              | 18/02/2022<br>00:00:00 | DIRECTIVE DATE TRUST     | Express<br>Trust | Cyprus                      | 08/01/2022           | TEST 1                  |                     | No                      |                         | 5          | Finalized -<br>Published   | Active          | —    |   | 25/02/2022<br>12:43:45 | stefani<br>CySECUser20  | 25/02/2022<br>12:45:24              |
|                                                                  | E TRUST.334                            | 18/02/2022<br>00:00:00 | VERSION 2TRUST           | Express<br>Trust | Cyprus                      | 01/02/2022           | TEST2                   |                     | No                      |                         | 4          | Finalized -<br>Published   | Active          |      |   | 23/02/2022<br>14:23:02 | stefani<br>CySECUser20  | 24/02/2022<br>13:06:05              |
|                                                                  | TRUST.341                              | 22/02/2022<br>00:00:00 | TEST 22_2_2022 3         | Express<br>Trust | Bulgaria                    | 01/02/2022           | test                    |                     | No                      |                         | 8          | Finalized -<br>Published   | Active          |      |   | 23/02/2022<br>13:40:23 | Papalioannou<br>Andreas | 23/02/2022<br>13:41:25              |
|                                                                  | TRUST.343                              | 23/02/2022<br>00:00:00 | TRUSTEE DATE             | Express<br>Trust | Cyprus                      | 01/02/2022           | TEST                    |                     | No                      |                         | 2          | Finalized -<br>Published   | Active          |      |   | 23/02/2022<br>11:27:19 | stefani<br>CySECUser20  | 23/02/2022<br>11:34:05              |
|                                                                  | TRUST.340                              | 22/02/2022<br>00:00:00 | TEST 22_02_2022_1        | Express<br>Trust | Bulgaria                    | 08/02/2022           | Test Governing<br>Law 2 |                     | No                      |                         | 1          | Finalized -<br>Published   | Active          |      |   | 22/02/2022<br>15:30:19 | Papaiioannou<br>Andreas | 22/02/2022<br>15:31:49              |
|                                                                  | TRUST.339                              | 22/02/2022<br>00:00:00 | TEST_22_02_2022          | Express<br>Trust | Belgium                     | 15/02/2022           | Test governing<br>law   |                     | No                      |                         | 1          | Finalized -<br>Published   | Active          | —    |   | 22/02/2022<br>15:21:00 | Papaiioannou<br>Andreas | 22/02/2022<br>15:22:19              |
|                                                                  | TRUST.335                              | 18/02/2022<br>00:00:00 | TRANSFER REQUEST TRUST   | Express<br>Trust | Cyprus                      | 01/02/2022           | TEST                    |                     | No                      |                         | 1          | Finalized -<br>Published   | Active          |      |   | 18/02/2022<br>11:48:04 | Maria G<br>CySECUser22  | -                                   |
|                                                                  | TRUST.330                              | 15/02/2022<br>00:00:00 | REAL ESTATE TRUST        | Express<br>Trust | Cyprus                      | 25/01/2022           | TEST                    |                     | No                      |                         | 1          | Finalized -<br>Published   | Active          |      |   | 15/02/2022<br>12:22:28 | Alexiou<br>Pavlos       | 15/02/2022<br>12:30:45              |

Catalog of Trusts Registry

| sts Registry                          | Accessible Trusts List                     |               |                                       |                 |              |                  |                     | 89                  | \$ €         |
|---------------------------------------|--------------------------------------------|---------------|---------------------------------------|-----------------|--------------|------------------|---------------------|---------------------|--------------|
|                                       | <ul> <li>Accessible Trusts List</li> </ul> |               |                                       |                 |              |                  |                     |                     | <i>≡</i> ¢ C |
| astratos Alexis                       | Beneficial Onwership<br>Registry ID        | Trust Name    | Trust Type Country of<br>Establishme  | g Governing Law | Trust Status | Trust Version Id | Register at         | Register by         | Request ID   |
| Ists 🗸                                | TRUST.231                                  | PJ TRUST      | Legal Arrangement Similar<br>to Trust | TEST            | Deleted      | 227              | 04/10/2021 11:10:42 | loannou Maria       | 164          |
| Accessible Trusts                     | TRUST.159                                  | test 7_7_2021 | Express Trust                         | test            | Deleted      | 160              | 07/07/2021 17:32:13 | Papaioannou Andreas | 150          |
| Registration<br>Exemption<br>Requests | TRUST.159                                  | test 7_7_2021 | Express Trust                         | test            | Deleted      | 160              | 07/07/2021 17:32:13 | Papaioannou Andreas | 149          |
| Suspended<br>Trusts                   |                                            |               |                                       |                 |              |                  |                     |                     |              |
|                                       |                                            |               |                                       |                 |              |                  |                     |                     |              |
| icrepancy Reports                     |                                            |               |                                       |                 |              |                  |                     |                     |              |
| cess Requests 🔉                       |                                            |               |                                       |                 |              |                  |                     |                     |              |
|                                       |                                            |               |                                       |                 |              |                  |                     |                     |              |
|                                       |                                            |               |                                       |                 |              |                  |                     |                     |              |
|                                       |                                            |               |                                       |                 |              |                  |                     |                     |              |
|                                       |                                            |               |                                       |                 |              |                  |                     |                     |              |
|                                       |                                            |               |                                       |                 |              |                  |                     |                     |              |
|                                       |                                            |               |                                       |                 |              |                  |                     |                     |              |
|                                       |                                            |               |                                       |                 |              |                  |                     |                     |              |
|                                       |                                            |               |                                       |                 |              |                  |                     |                     |              |
|                                       |                                            |               |                                       |                 |              |                  |                     |                     |              |
|                                       |                                            |               |                                       |                 |              |                  |                     |                     |              |
|                                       |                                            |               |                                       |                 |              |                  |                     |                     |              |
|                                       |                                            |               |                                       |                 |              |                  |                     |                     |              |
|                                       |                                            |               |                                       |                 |              |                  |                     |                     |              |
|                                       |                                            |               |                                       |                 |              |                  |                     |                     |              |
|                                       |                                            |               |                                       |                 |              |                  |                     |                     |              |
|                                       |                                            |               |                                       |                 |              |                  |                     |                     |              |
|                                       |                                            |               |                                       |                 |              |                  |                     |                     |              |
|                                       |                                            |               |                                       |                 |              |                  |                     |                     |              |
|                                       |                                            |               |                                       |                 |              |                  |                     |                     |              |
|                                       |                                            |               |                                       |                 |              |                  |                     |                     |              |

List of Accessible Trusts

| Trusts Registry                       | Registration  | Exemption Re           | quests                                 |                          |                                          |                            |                     |                                             |                         |                          |                          |            |                     |                         | <b>e</b> /             |
|---------------------------------------|---------------|------------------------|----------------------------------------|--------------------------|------------------------------------------|----------------------------|---------------------|---------------------------------------------|-------------------------|--------------------------|--------------------------|------------|---------------------|-------------------------|------------------------|
| Alexiou Pavlos                        |               | xemption Reque         | sts                                    |                          |                                          |                            |                     |                                             |                         |                          |                          |            |                     | = (                     | 5 G I                  |
| 🔛 Trusts 🗸                            | Registry Code | Registry Entry<br>Date | Beneficial<br>Ownership<br>Register ID | Trust Name               | Trust Type                               | Country of<br>Registration | Exemption<br>Reason | Publishing has<br>been Verified<br>by Cysec | Cysec Comments          | Exempted<br>Trust Status | Request<br>Status        | Version No | Registration Time   | Registered by<br>User   | Last<br>Update<br>Time |
| Accessible Trusts                     | TRUST.EXC.39  | 06/02/2023<br>00:00:00 | 3434                                   | test                     | Express Trust                            | Belgium                    | 2.                  |                                             |                         | Active                   | Finalized -<br>Published | 1          | 06/02/2023 12:11:12 | loannou Maria           | 06/02/202<br>12:25:06  |
| Registration<br>Exemption<br>Requests | TRUST.EXC.35  | 20/04/2022<br>00:00:00 | trust.59                               | abc trust                | Express Trust                            | Cyprus                     | 2.                  | ×                                           | no comments             | Active                   | Finalized -<br>Published | 1          | 20/04/2022 11:29:21 | loannou Maria           | 20/04/20               |
| O Deleted Trusts                      | TRUST.EXC.30  | 27/12/2021<br>00:00:00 | 987654                                 | NPP Trust                | Express Trust                            | Cyprus                     | å                   |                                             | test308                 | Active                   | Finalized -<br>Published |            | 27/12/2021 14:17:38 | Paltayian<br>Nassos     | 27/12/20<br>15:45:12   |
| Suspended<br>Trusts                   | TRUST.EXC.30  | 21/12/2021<br>00:00:00 |                                        | EXE                      | Express Trust                            | Austria                    | 2.                  |                                             |                         | Active                   | Finalized -<br>Published |            | 21/12/2021 12:53:40 | loannou Maria           | 21/12/20<br>12:56:00   |
| Discrepancy Reports                   | TRUST.EXC.29  | 29/11/2021<br>00:00:00 | fresa                                  | fres                     | Express Trust                            | Cyprus                     | 2e                  |                                             | testing 29/11/2021      | Active                   | Finalized -<br>Published |            | 29/11/2021 11:35:41 | GREGORIADES<br>ANDREAS  | 29/11/20<br>12:06:47   |
| 🗘 Access Requests 🔉 🗲                 | TRUST.EXC.274 | 22/11/2021<br>00:00:00 | Austrian                               | Exampple 2               | Express Trust                            | Cyprus                     | 2.                  |                                             | testing 22-11-2021      | Active                   | Finalized -<br>Published |            | 22/11/2021 13:51:19 | Hadjigeorgiou<br>Irene  | 22/11/20<br>15:37:3    |
|                                       | TRUST.EXC.27  | 22/11/2021<br>00:00:00 | 268                                    | NX TRUST                 | Express Trust                            | Cyprus                     |                     |                                             | test22-11-2021          | Active                   | Finalized -<br>Published |            | 22/11/2021 12:56:39 | xenofontos nicky        | 22/11/20               |
|                                       | TRUST.EXC.26  | 23/11/2021<br>00:00:00 | test                                   | Example 1                | Legal<br>Arrangement<br>Similar to Trust | Cyprus                     |                     |                                             | testing 23/11/2021      | Active                   | Finalized -<br>Published |            | 18/11/2021 14:04:27 | Hadjigeorgiou<br>Irene  | 23/11/20<br>15:05:3    |
|                                       | TRUST.EXC.264 | 11/04/2022<br>00:00:00 | 4532                                   | CHRISTOS FAMILY TRUST    | Express Trust                            | Austria                    |                     |                                             | test comments           | Active                   | Finalized -<br>Published |            | 18/11/2021 10:30:18 | loannou Maria           | 06/02/20<br>12:25:4    |
|                                       | TRUST.EXC.26  | 17/11/2021<br>00:00:00 | 45566456                               | mga                      | Express Trust                            | Cyprus                     | 2.                  |                                             | test                    | Active                   | Finalized -<br>Published |            | 17/11/2021 16:16:15 | GEORGIOU<br>MARIA       | 18/11/20<br>07:36:4    |
|                                       | TRUST.EXC.25  | 29/10/2021<br>00:00:00 | 34343434                               | 888                      | Express Trust                            | Belgium                    | 2.                  |                                             | verified publishing     | Active                   | Finalized -<br>Published |            | 29/10/2021 16:43:23 | Ioannou Maria           | 06/02/20<br>12:26:1    |
|                                       | TRUST.EXC.250 | 29/10/2021<br>00:00:00 | LONDON_01910                           | Test Exempted Trust 2021 | Express Trust                            | Belgium                    | 2.                  |                                             | the request is verified | Active                   | Finalized -<br>Published |            | 29/10/2021 15:09:13 | loannou Maria           | 29/10/20<br>15:19:3    |
|                                       | TRUST.EXC.24  | 28/10/2021<br>00:00:00 | 1234                                   | test                     | Express Trust                            | Austria                    | 2.                  |                                             |                         | Active                   | Finalized -<br>Published |            | 28/10/2021 15:50:11 | Papalioannou<br>Andreas | 28/10/20<br>15:52:4    |
|                                       | TRUST.EXC.24  | 15/10/2021<br>00:00:00 | 54                                     | MARIA EXEMPT             | Express Trust                            | Austria                    |                     |                                             |                         | Active                   | Finalized -<br>Published |            | 15/10/2021 10:44:28 | Ioannou Maria           | 15/10/20<br>10:56:20   |
|                                       | TRUST.EXC.23  | 00:00:00               | 123                                    | EXEMPTED TRUST REQUEST   | Express Trust                            | Austria                    | å                   |                                             |                         | Active                   | Finalized -<br>Published |            | 30/09/2021 11:05:29 | loannou Maria           | 30/09/20<br>11:07:20   |
|                                       | TRUST.EXC.22  | 17/09/2021<br>00:00:00 | test                                   | test                     | Express Trust                            | Bulgaria                   |                     |                                             |                         | Active                   | Finalized -<br>Published |            | 17/09/2021 14:11:33 | Papailoannou<br>Andreas | 30/09/20<br>10:48:44   |
|                                       | TRUST.EXC.20  | 00:00:00               | 123                                    | StephanieTrust           | Express Trust                            | Austria                    | 24                  |                                             |                         | Active                   | Finalized -<br>Published |            | 09/09/2021 09:45:13 | test maria              | 09/09/20<br>10:20:07   |
|                                       | TRUST.EXC.18  | 30/07/2021<br>00:00:00 |                                        | MariaExempt_version2     | Express Trust                            | Cyprus                     | 2.                  |                                             |                         | Active                   | Finalized -<br>Published |            | 30/07/2021 11:04:18 | Alexiou Pavlos          | 30/07/20<br>13:37:0    |
|                                       | TRUST.EXC.130 | 16/06/2021<br>00:00:00 | TRUST<br>EXEMPTED 21                   | test exempted            | Express Trust                            | Bulgaria                   |                     |                                             |                         | Active                   | Finalized -<br>Published |            | 16/06/2021 15:44:06 | Pepadopoulos<br>George  | 16/06/20<br>16:54:2    |

List of Exemption Requests from the Registry (Registration Exemption Requests)

| Trusts Registry                         | Deleted Trusts                         |                        |                         |                                          |                             |                          |                                      |                         |            |                          |              |     |               |                                     | 89                     | * 😝 🦊                  |   |
|-----------------------------------------|----------------------------------------|------------------------|-------------------------|------------------------------------------|-----------------------------|--------------------------|--------------------------------------|-------------------------|------------|--------------------------|--------------|-----|---------------|-------------------------------------|------------------------|------------------------|---|
|                                         |                                        |                        |                         |                                          |                             |                          |                                      |                         |            |                          |              |     |               |                                     |                        |                        |   |
|                                         | Deleted Trusts                         |                        |                         |                                          |                             |                          |                                      |                         |            |                          |              |     |               |                                     |                        | ∎¢C i                  |   |
| Papastratos Alexis                      | Beneficial<br>Ownership<br>Register ID | Registry Entry<br>Date | Trust Name              | Trust Type                               | Country of<br>Establishment | Date of<br>Establishment | Governing<br>Law                     | Controlling<br>Interest | Version No | Trust Version<br>Status  | Trust Status |     | Deletion Date | Deletion<br>Requested by<br>Trustee | Registration<br>Time   | Registered by<br>User  |   |
| R Trust Registry                        | TRUST.135                              | 22/06/2021<br>00:00:00 | CHRISTOS FAMILY TRUST   | Express Trust                            | Cyprus                      | 16/06/2021               | The trustees law                     | Yes                     | ١          | Finalized -<br>Published | Deleted      | × . | 13/09/2021    |                                     | 22/06/2021<br>09:15:47 | Papadopoulos<br>George |   |
| Accessible Trusts                       | TRUST.159                              | 26/07/2021<br>00:00:00 | test 7_7_2021           | Express Trust                            | Bulgaria                    | 01/01/1999               | test                                 | No                      |            | Finalized -<br>Published | Deleted      |     | 08/09/2021    |                                     | 07/07/2021<br>17:32:13 | Papaioannou<br>Andreas |   |
| Registration<br>Exemption<br>Requests   | TRUST.128                              | 12/06/2021<br>00:00:00 | Test Trust 1            | Express Trust                            | Greece                      | 10/06/2021               | Test Trust 1                         | No                      | 6          | Finalized -<br>Published | Deleted      |     | 20/07/2021    |                                     | 16/06/2021<br>18:01:42 | Papadopoulos<br>George |   |
| Deleted Trusts     Suspended     Trusts | TRUST.169                              | 23/07/2021<br>00:00:00 | test                    | Legal<br>Arrangement<br>Similar to Trust | Cyprus                      | 29/07/2021               | TEIT                                 | No                      | ,          | Finalized -<br>Published | Deleted      |     | 23/07/2021    |                                     | 22/07/2021<br>09:55:46 | test maria             |   |
| Truits                                  | TRUST.178                              | 23/07/2021<br>00:00:00 | Stawros Trust           | Express Trust                            | Bulgaria                    | 23/07/2021               | tes                                  | No                      | 1          | Finalized -<br>Published | Deleted      |     | 07/09/2021    |                                     | 23/07/2021<br>12:29:47 | test maria             |   |
| Access Requests >                       | TRUST.209                              | 09/09/2021<br>00:00:00 | StephanieTrustNormal    | Express Trust                            | Cyprus                      | 08/09/2021               | 1313                                 | No                      | 1          | Finalized -<br>Published | Deleted      |     | 13/09/2021    |                                     | 09/09/2021<br>10:29:29 | test maria             |   |
|                                         | TRUST.155                              | 05/07/2021<br>00:00:00 | ANNIE FAMILY TRUST      | Express Trust                            | Cyprus                      | 15/05/2018               | CYPRUS LAW                           | No                      | 2          | Finalized -<br>Published | Deleted      |     | 13/09/2021    |                                     | 09/09/2021<br>12:58:10 | loannou Maria          |   |
|                                         | TRUST.223                              | 14/09/2021<br>00:00:00 | exempted info trust     | Express Trust                            | Cyprus                      | 01/09/2021               | test                                 | No                      | 1          | Finalized -<br>Published | Deleted      |     | 14/09/2021    |                                     | 13/09/2021<br>13:31:25 | loannou Maria          |   |
|                                         | TRUST.218                              | 30/09/2021<br>00:00:00 | MEETING                 | Express Trust                            | Cyprus                      | 01/09/2021               | TEST                                 | Yes                     | 1          | Finalized -<br>Published | Deleted      |     | 21/09/2021    |                                     | 13/09/2021<br>11:39:00 | loannou Maria          |   |
|                                         | TRUST.195                              | 30/09/2021<br>00:00:00 | JONNY TRUST             | Express Trust                            | Cyprus                      | 11/01/2016               | TEST                                 | No                      | 1          | Finalized -<br>Published | Deleted      |     | 09/09/2021    |                                     | 06/08/2021<br>12:20:23 | loannou Maria          |   |
|                                         | TRUST.157                              | 30/09/2021<br>00:00:00 | SP FAMILY TRUST         | Express Trust                            | Cyprus                      | 17/01/2016               | CYPRUS LAW                           | No                      | ۱          | Finalized -<br>Published | Deleted      |     | 05/10/2021    |                                     | 07/07/2021<br>11:58:25 | loannou Maria          |   |
|                                         | TRUST231                               | 04/10/2021<br>00:00:00 | PJ TRUST                | Legal<br>Arrangement<br>Similar to Trust | Cyprus                      | 19/02/2020               | TEST                                 | Yes                     | 1          | Finalized -<br>Published | Deleted      |     | 30/10/2021    |                                     | 04/10/2021<br>11:10:43 | loannou Maria          |   |
|                                         | TRUST 236                              | 11/10/2021<br>00:00:00 | ANNA TRUST              | Legal<br>Arrangement<br>Similar to Trust | Cyprus                      | 18/06/1992               | TEST                                 | Yes                     | ۱          | Finalized -<br>Published | Deleted      |     | 09/09/2021    |                                     | 11/10/2021<br>11:18:19 | loannou Maria          |   |
|                                         | TRUST.249                              | 29/10/2021<br>00:00:00 | Test Express Trust 2021 | Express Trust                            | Lithuania                   | 01/01/1990               | Law 1989 new<br>version              | No                      | 2          | Finalized -<br>Published | Deleted      |     | 31/10/2021    |                                     | 29/10/2021<br>14:59:30 | loennou Maria          |   |
|                                         | TRUST257                               | 16/11/2021<br>00:00:00 | MGA                     | Express Trust                            | Cyprus                      | 01/01/2020               | Cyprus<br>International<br>Trust Law | Yes                     | 2          | Finalized -<br>Published | Deleted      |     | 01/01/2021    |                                     | 16/11/2021<br>16:48:41 | GEORGIOU<br>MARIA      |   |
|                                         | TRUST.276                              | 22/11/2021<br>00:00:00 | The Christina Trust     | Express Trust                            | Cyprus                      | 20/09/2011               | Republic of<br>Cyprus                | No                      | 1          | Finalized -<br>Published | Deleted      |     | 22/11/2021    |                                     | 22/11/2021<br>20:50:55 | Test Christina         |   |
|                                         | TRUST.279                              | 23/11/2021<br>00:00:00 | AFT Trust               | Express Trust                            | Cyprus                      | 22/11/2021               | SOUTH AFRICA                         | Yes                     | ۱          | Finalized -<br>Published | Deleted      |     | 23/11/2021    |                                     | 23/11/2021<br>07:46:48 | xenofontos<br>nicky    |   |
|                                         | TRUST.275                              | 22/11/2021<br>00:00:00 | BAB TRUST               | Express Trust                            | Cyprus                      | 13/11/2021               | CYPRUS                               | No                      | 2          | Finalized -<br>Published | Deleted      |     | 22/11/2021    |                                     | 22/11/2021<br>16:39:50 | xenofontos<br>nicky    |   |
|                                         | TRUST.285                              | 23/11/2021<br>00:00:00 | AAA Trust               | Express Trust                            | Cyprus                      | 01/11/2021               | Cyprus                               | No                      | ۱          | Finalized -<br>Published | Deleted      |     | 26/11/2021    |                                     | 23/11/2021<br>11:27:35 |                        | ٠ |
|                                         | TRUST 286                              | 23/11/2021             | A.8.                    | Fimress Trust                            | Cynnus                      | 01/11/2021               | CV                                   | No                      | ,          | Finalized -              | Deleted      | 1   | 23/11/2021    | 1                                   | 23/11/2021             | 88                     |   |
|                                         |                                        |                        |                         |                                          |                             |                          |                                      |                         |            |                          |              |     |               |                                     |                        |                        |   |

List of Deleted Trusts from the Register (Deleted Trusts)

| Trusts Registry                                               | Suspended Tr                           | rusts                  |            |               |                             |                          |                  |                         |            |                          |              |   |                         |                        | 89 4                   | e 🦓                    |
|---------------------------------------------------------------|----------------------------------------|------------------------|------------|---------------|-----------------------------|--------------------------|------------------|-------------------------|------------|--------------------------|--------------|---|-------------------------|------------------------|------------------------|------------------------|
| <b>(</b>                                                      | 🔲 Suspended Tru                        | ists                   |            |               |                             |                          |                  |                         |            |                          |              |   |                         |                        | -                      | ¢ C I                  |
| Papastratos Alexis                                            | Beneficial<br>Ownership<br>Register ID | Registry Entry<br>Date | Trust Name | Trust Type    | Country of<br>Establishment | Date of<br>Establishment | Governing<br>Law | Controlling<br>Interest | Version No | Trust Version<br>Status  | Trust Status |   | Revocation<br>Date From | Compliance<br>Deadline | Registration<br>Time   | Registered by<br>User  |
| R Trust Registry                                              | TRUST.132                              | 16/06/2021<br>00:00:00 | test 4444  | Express Trust | Greece                      | 01/06/2021               |                  | No                      | 1          | Finalized -<br>Published | Suspended    | ~ | 29/06/2021              | 30/07/2021             | 16/06/2021<br>18:02:35 | Papadopoulos<br>George |
| Accessible Trusts     Registration     Exemption     Requests | TRUST.153                              | 08/07/2021<br>00:00:00 | test       | Express Trust | Cyprus                      |                          | test             | No                      | 1          | Finalized -<br>Published | Suspended    | 1 | 02/09/2021              | 17/09/2021             | 29/06/2021<br>16:51:27 | Papaioannou<br>Andreas |
| O Deleted Trusts                                              |                                        |                        |            |               |                             |                          |                  |                         |            |                          |              |   |                         |                        |                        |                        |
| Suspended<br>Trusts                                           |                                        |                        |            |               |                             |                          |                  |                         |            |                          |              |   |                         |                        |                        |                        |
| Discrepancy Reports     Access Requests                       |                                        |                        |            |               |                             |                          |                  |                         |            |                          |              |   |                         |                        |                        |                        |
|                                                               |                                        |                        |            |               |                             |                          |                  |                         |            |                          |              |   |                         |                        |                        |                        |
|                                                               |                                        |                        |            |               |                             |                          |                  |                         |            |                          |              |   |                         |                        |                        | ۵                      |

List of Suspended Trusts

|                           | _         |             |                  |                       |                        |                    |                        |                      |                 |                        |                        |                        | •                     |
|---------------------------|-----------|-------------|------------------|-----------------------|------------------------|--------------------|------------------------|----------------------|-----------------|------------------------|------------------------|------------------------|-----------------------|
| Trusts Registry           | My Disc   |             | eports           |                       |                        |                    |                        |                      |                 |                        |                        |                        | ÷ e 溄                 |
| <b>(</b>                  |           |             |                  |                       |                        |                    |                        |                      |                 |                        |                        |                        |                       |
|                           | 🔲 My Disc | repancy Rep | orts             |                       |                        |                    |                        |                      |                 |                        |                        |                        | <i>=</i> C            |
| Papastratos Alexis        |           |             | Report Status    | Reported Trust        | Analytical Description | Submission<br>Date | Evaluation Date        | Evaluation<br>Result | Action Deadline | Action is<br>Completed | Completion<br>Date     | Registration<br>Time   | Registered by<br>User |
| 👬 Trusts 🗲                | :         | 70          | Action Completed | PJ TRUST              | TEST                   | 15/10/2021         | 15/10/2021<br>10:33:47 | Action Required      | 18/10/2021      | ×                      | 15/10/2021<br>10:36:58 | 15/10/2021<br>10:28:56 | Papastratos Alexis    |
| My Discrepancy<br>Reports |           |             | Action Completed | StephanieTrustNormal  |                        | 10/09/2021         | 10/09/2021<br>13:37:34 | Action Required      | 13/09/2021      |                        | 10/09/2021<br>13:38:06 | 10/09/2021<br>13:36:35 | Papastratos Alexis    |
| Access Requests >         |           |             | Submitted        | Stavroe Trust         | τεστ                   | 06/08/2021         |                        | Action Required      | 31/08/2021      |                        |                        | 06/08/2021<br>09:39:23 | Papastratos Alexia    |
|                           |           |             | Action Completed | CHRISTOS FAMILY TRUST | test                   | 16/07/2021         | 16/07/2021<br>11:49:56 | Action Required      | 31/07/2021      |                        | 16/07/2021<br>11:54:24 | 16/07/2021<br>11:46:53 | Papastratos Alexis    |
|                           |           |             | Draft            | CHRISTOS FAMILY TRUST | test                   |                    |                        |                      |                 |                        |                        | 14/07/2021<br>13:42:35 | Papastratos Alexis    |
|                           |           |             |                  |                       |                        |                    |                        |                      |                 |                        |                        |                        |                       |
|                           |           |             |                  |                       |                        |                    |                        |                      |                 |                        |                        |                        |                       |
|                           |           |             |                  |                       |                        |                    |                        |                      |                 |                        |                        |                        |                       |
|                           |           |             |                  |                       |                        |                    |                        |                      |                 |                        |                        |                        |                       |
|                           |           |             |                  |                       |                        |                    |                        |                      |                 |                        |                        |                        |                       |
|                           |           |             |                  |                       |                        |                    |                        |                      |                 |                        |                        |                        |                       |
|                           |           |             |                  |                       |                        |                    |                        |                      |                 |                        |                        |                        |                       |
|                           |           |             |                  |                       |                        |                    |                        |                      |                 |                        |                        |                        |                       |
|                           |           |             |                  |                       |                        |                    |                        |                      |                 |                        |                        |                        |                       |
|                           |           |             |                  |                       |                        |                    |                        |                      |                 |                        |                        |                        |                       |
|                           |           |             |                  |                       |                        |                    |                        |                      |                 |                        |                        |                        |                       |
|                           |           |             |                  |                       |                        |                    |                        |                      |                 |                        |                        |                        |                       |
|                           |           |             |                  |                       |                        |                    |                        |                      |                 |                        |                        |                        |                       |
|                           |           |             |                  |                       |                        |                    |                        |                      |                 |                        |                        |                        | ٠                     |
|                           |           |             |                  |                       |                        |                    |                        |                      |                 |                        |                        |                        |                       |

List of My Discrepancy Reports

| s Registry | My / | Access Req      | uests     |            |                   |                       |                                             |                            |                          |                 |                        |                        |                  |                       | 89 🗘                | θ 👂                   |
|------------|------|-----------------|-----------|------------|-------------------|-----------------------|---------------------------------------------|----------------------------|--------------------------|-----------------|------------------------|------------------------|------------------|-----------------------|---------------------|-----------------------|
| ] ا        | 😑 My | Access Requ     | ests      |            |                   |                       |                                             |                            |                          |                 |                        |                        |                  |                       | =                   | ¢¢:                   |
| exis       |      | Request<br>Kind | Status    | Trust Name | BO Registry<br>ID | Accessible Trust      | Important Note:                             | ls<br>Confirmed<br>(Cysec) | Is Approved<br>(Trustee) | Access Deadline | Submission<br>Date     | Evaluation<br>Date     | Trust<br>Version | Trust Under<br>Access | Registration Time   | Registered<br>by User |
|            |      | 0               | Evaluated |            |                   | ANNA TRUST            |                                             |                            |                          |                 | 11/10/2021<br>00:00:00 | 11/10/2021<br>12:53:02 |                  |                       |                     | Papastratos<br>Alexis |
|            |      | 0               | Evaluated |            |                   | PJ TRUST              | Access is already granted for<br>this Trust |                            |                          | 30/10/2021      | 05/10/2021<br>00:00:00 | 31/10/2021<br>22:54:19 | 227              |                       | 05/10/2021 10:97:33 | Papastratos<br>Alexis |
|            |      | 0               | Draft     |            |                   | PJ TRUST              | Access is already granted for<br>this Trust |                            |                          |                 |                        |                        | 227              |                       | 05/10/2021 10:07:11 | Papastratos<br>Alexis |
|            |      | 0               | Evaluated |            |                   | PJ TRUST              |                                             |                            |                          |                 | 04/10/2021<br>00:00:00 | 04/10/2021<br>11:54:02 | 227              |                       | 04/10/2021 11:51:20 | Papastratos<br>Alexis |
|            |      | 0               | Evaluated |            |                   | SP FAMILY TRUST       |                                             |                            |                          | 29/09/2021      | 30/09/2021<br>00:00:00 | 30/09/2021<br>13:45:56 | 159              |                       | 30/09/2021 13:18:27 | Papastratos<br>Alexis |
|            |      | 0               | Submitted |            |                   | CHRISTOS FAMILY TRUST |                                             |                            |                          |                 | 13/09/2021<br>09:50:50 |                        | 140              |                       | 13/09/2021 09:50:16 | Papastratos<br>Alexis |
|            |      | 0               | Evaluated |            |                   | StephanieTrustNormal  |                                             |                            |                          | 12/09/2021      | 13/09/2021<br>00:00:00 | 13/09/2021<br>10:19:00 | 209              |                       | 13/09/2021 08:19:12 | Papastratos<br>Alexis |
|            |      | 0               | Evaluated |            |                   | test 7_7_2021         | Access is already granted for<br>this Trust |                            |                          | 30/09/2021      | 05/09/2021<br>00:00:00 | 07/09/2021<br>12:49:18 | 160              |                       | 05/09/2021 11:22:40 | Papastratos<br>Alexis |
|            |      | 0               | Evaluated |            |                   | test 7_7_2021         | Access is already granted for<br>this Trust |                            |                          | 23/09/2021      | 05/09/2021<br>00:00:00 | 07/09/2021<br>12:54:32 | 160              |                       | 05/09/2021 11:22:27 | Papastratos<br>Alexis |
|            |      | 0               | Submitted |            |                   | CHRISTOS FAMILY TRUST |                                             |                            |                          |                 | 25/08/2021<br>14:14:50 |                        | 140              |                       | 25/08/2021 14:12:31 | Papastratos<br>Alexis |
|            |      |                 |           |            |                   |                       |                                             |                            |                          |                 |                        |                        |                  |                       |                     |                       |
|            |      |                 |           |            |                   |                       |                                             |                            |                          |                 |                        |                        |                  |                       |                     |                       |
|            |      |                 |           |            |                   |                       |                                             |                            |                          |                 |                        |                        |                  |                       |                     |                       |
|            |      |                 |           |            |                   |                       |                                             |                            |                          |                 |                        |                        |                  |                       |                     |                       |
|            |      |                 |           |            |                   |                       |                                             |                            |                          |                 |                        |                        |                  |                       |                     |                       |
|            |      |                 |           |            |                   |                       |                                             |                            |                          |                 |                        |                        |                  |                       |                     |                       |
|            |      |                 |           |            |                   | List of               | My Acces                                    | s Req                      | uests                    |                 |                        |                        |                  |                       |                     |                       |

From the above directories, the following functions are provided (per directory):

| Menu                         | Mode                                                                                                    | Position  | Reference     |
|------------------------------|----------------------------------------------------------------------------------------------------|-----------|---------------|
| Trusts<br>Registry           | Request Access by Trustee<br>(Registration of Access Request with direct<br>correlation with Trust)<br>Allowed only if the selected Trust is active in the<br>Registry (ie not Suspended)                                                                                                    | Recordset | Chapter 3.4.1 |
|                              | File a Report<br>(Discrepancy Report Entry)                                                                                                    | Recordset | Chapter 3.3.1 |
| Accessible<br>Trusts         | View Trust<br>(Confidence Data Overview)<br>Please note that when accessed by Obliged Entities<br>(excluding financial & credit institutions) and Natural<br>/ Legal Person, the list of Beneficial Owners presents<br>only the data for which no access exemption has<br>been requested (unlike in the case of credit or<br>financial institutions as obliged entities show all<br>relevant data). | Recordset | Chapter 3.2.1 |
| My<br>Discrepancy<br>Reports | Edit Report<br>(Discrepancy Report Entry)<br>Allowed only if the report is in Draft mode                                                                                                    | Recordset | Chapter 3.3.1 |
|                              | Submit Report<br>(Submission of Discrepancy Report)<br>Allowed only if the report is in Draft mode                                                                                                    | Recordset | Chapter 3.3.2 |
|                              | Cancel Report<br>(Cancellation of Discrepancy Report)<br>Allowed only if the report is in Draft mode                                                                                                    | Recordset | Chapter 3.3.3 |
| My Access<br>Requests        | Submit<br>(Submit Request for Access)<br>Allowed only if the request is in Draft mode                                                                                                    | Recordset | Chapter 3.4.2 |
|                              | Edit<br>(Submission of Discrepancy Report in edit mode)<br>Allowed only if the request is in Draft mode                                                                                                    | Recordset | Chapter 3.3.1 |
|                              | Delete<br>(Delete Access Request)<br><i>Allowed only if the request is in Draft mode</i>                                                                                                    | Recordset | Chapter 3.4.3 |

Provided Functions at Trust level per Directory

### 3.2. Registry Trust Management

#### 3.2.1. View Trust

The purpose of this function is to present to the user the detailed information (File) of a Trust (meaning that this Trust has been granted access to the user and an Access Exemption Request is not approved). The function is provided through the list of Accessible Trusts, therefore restricts access to the data of the Real Beneficiaries to what the user can see (ie does not provide access to the detailed tabs of the real beneficiaries).

| Image: Property and Property and Propert | Trusts Registry       | Uiew Trust                                                    |                       |    |                   |                   |                                                                                                    |                 |                      |            |                        | е (                 |
|----------------------------------------------------------------------------------------------------|-----------------------|---------------------------------------------------------------|-----------------------|----|-------------------|-------------------|----------------------------------------------------------------------------------------------------|-----------------|----------------------|------------|------------------------|---------------------|
| Trust     Differentiation       0     500       0     Trust     Trust       0     Trust     Description       0     Trust     Trust       0     Trust     Trust       0     Trust     Description       0     Trust     Trust       0     Trust     Trust       0     Trust     Description       0     Trust     Trust       0     Description     Trust       0     Description     Trust       0     Description     Trust       0     Description     Trust       0     Description     Trust       0     Description     Trust       0     Description     Trust       0     Description     Trust       0     Defend Trust     Name Andrea Description       0     Defend Trust     Registration       0     Defend Trust     Name Andrea Name Andreau       1     Bereficiary     Name Andrea Name Andreau       1     Bereficiary     Name Andrea Name Andreau       1     Bereficiary     Name Andrea Name Andreau       1     Bereficiary     Name Andrea Name Andreau       1     Bereficiary     Name Andrea Name                                                                                                    | Alexiou Pavlos        |                                                               |                       |    |                   |                   |                                                                                                    |                 |                      |            |                        |                     |
| 0     0.000     0000     0000     0000     0000     0000     0000     0000     0000     0000     0000     0000     0000     0000     0000     0000     0000     0000     0000     0000     0000     0000     0000     0000     0000     0000     0000     0000     0000     0000     0000     0000     0000     0000     0000     0000     0000     0000     0000     0000     0000     0000     0000     0000     0000     0000     0000     0000     0000     0000     0000     0000     0000     0000     0000     0000     0000     0000     0000     0000     0000     0000     0000     0000     0000     0000     0000     0000     0000     0000     0000     0000     0000     0000     0000     0000     0000     0000     0000     0000     0000     0000     0000     0000     0000     0000     0000     0000     0000     0000     0000     0000     0000     0000     0000     0000     0000     0000     0000     0000     0000     0000     0000     0000     0000     0000     0000     0000     00000     0000     0000     0000                                                                                                    | Trusta 🗸              | La Trust Information                                          | Compare Trust Version | Be |                   |                   |                                                                                                    |                 |                      |            |                        |                     |
| • Accessible Trunts                Trunts/Trunts               Assumption               • Assumption               • Assumption               Assumption                                                                                                    |                       | Beneficial Ownership                                          |                       |    | Beneficiary       | Beneficiary       | Personal Details                                                                                   | Ownership Level |                      |            |                        | Update              |
| Image and<br>C     That Name:<br>Begistry CBI Date:     That Name:<br>The State:     Name: Advess: Advecue: Birth Date: 2/190-Country of Residence: Copue: - Nationally:     Nature: -, Extent: - 00/04/2022     190/02/2022     190/02/2022     190/02/2022     190/02/2022     190/02/2022     190/02/2022     190/02/2022     190/02/2022     190/02/2022     190/02/2022     190/02/202     190/02/2022     190/02/202     190/02/202     190/02/202     190/02/202     190/02/202     190/02/202     190/02/202     190/02/202     190/02/202     190/02/202     190/02/202     190/02/202     190/02/202     190/02/202     190/02/202     190/02/202     190/02/202     190/02/202     190/02/202     190/02/202     190/02/202     190/02/202     190/02/202     190/02/202     190/02/202     190/02/202     190/02/202     190/02/202     190/02/202     190/02/202     190/02/202     190/02/202     190/02/202     190/02/202     190/02/202     190/02/202     190/02/202     190/02/202     190/02/202     190/02/202     190/02/202     190/02/202     190/02/202     190/02/202     190/02/202     190/02/202     190/02/202     190/02/202     190/02/202     190/02/202     190/02/202     190/02/202     190/02/202     190/02/202     190/02/202     190/02/202     190/02/202     190/02/202     190/02/202     190/02/202     190/02/202     190/02/202     <                                                                                                    |                       | Trust Type: Express Trust<br>Description of Trust             |                       | :  | Trustee           | Natural<br>Person | Name: Maria Dimitricu - Birth Date: 1/1997 - Country of Residence: Cyprus - Nationality:<br>Cyprus |                 |                      |            | 19/04/2022<br>10:00:10 | 19/04/20<br>10:00:1 |
| Registration Country:     Opena       Begistration Country:     Opena       Sector     Legal Ently       Conserver lage     Sector       Begistration Country:     Opena       Sector     Legal Ently       Conserver lage     Sector       Sector     Sector       Sector     Sector                                                                                                    | Requests              | Trust Name: summer trust<br>Registry Enter Date:              |                       |    | or<br>Beneficiary | Natural<br>Person | Name: Andreas Andreou - Birth Date: 2/1969 - Country of Residence: Cyprus - Nationality:<br>Cyprus |                 | Nature - , Exterit - | 08/04/2022 | 19/04/2022<br>10:00:10 | 19/04/2<br>10:00:1  |
| Trust Status: Adive                                                                                                    | Suspended<br>Trusts   | Registration Country: Cyprus<br>Registration Date: 06/04/2022 |                       |    |                   | Legal Entity      | Corporate Name: summer Itd - Registration Date: 3/2022 - Country of Registration: Cyprus           |                 |                      | 08/04/2022 | 19/04/2022<br>10:00:10 | 19/04/2<br>10:00:1  |
|                                                                                                    | Discrepancy Reports 🔉 |                                                               |                       |    |                   |                   |                                                                                                    |                 |                      |            |                        |                     |
|                                                                                                    |                       |                                                               |                       |    |                   |                   |                                                                                                    |                 |                      |            |                        |                     |

Trust (File) overview screen

### 3.3. Discrepancy Report Management

#### 3.3.1. File a Report

This function involves the registration of a Discrepancy Report by an appropriately authorized user.

| Trusts Registry       | Trusts Registr                         |                        |                 |               |                             |                         |                       |                     |                         |   |                            |           |                                              |   |                        |                        | θ                                      |
|-----------------------|----------------------------------------|------------------------|-----------------|---------------|-----------------------------|-------------------------|-----------------------|---------------------|-------------------------|---|----------------------------|-----------|----------------------------------------------|---|------------------------|------------------------|----------------------------------------|
|                       |                                        |                        |                 |               |                             |                         |                       |                     |                         |   |                            |           |                                              |   |                        |                        |                                        |
|                       | 🔲 Trusts Registry                      |                        |                 |               |                             |                         |                       |                     |                         |   |                            |           |                                              |   |                        | <i>=</i> (1)           |                                        |
| Alexiou Pavlos        | Beneficial<br>Ownership<br>Registry ID | Registry<br>Entry Date |                 |               | Country of<br>Establishment | Registration<br>Date    | Governing<br>Law      | Termination<br>Date | Controlling<br>Interest |   | Trust<br>Version<br>Status |           |                                              |   | Registration<br>Time   | Registered<br>by Usor  | Date of las<br>update by<br>the Truste |
| Involved >            | TRUST.255                              | 29/10/2021<br>00:00:00 | DOKIM           | Express Trust | Hungary                     | 08/10/2021              | LAW                   |                     | Yes                     | ٦ | Finalized -<br>Published   | Active    | -                                            | ~ | 29/10/2021<br>22:54:23 | loannou Maria          | 29/10/203<br>22:59:37                  |
| Discrepancy Reports > | TRUST.132                              | 16/06/2021<br>00:00:00 | test 4444       | Express Trust | Greece                      | 01/06/2021              |                       |                     | No                      | 1 | Finalized -<br>Published   | Suspended | Trustee has not complied<br>with regulations | 1 | 16/06/2021<br>18:02:35 | Papadopoulos<br>George | 16/06/203<br>18:59:50                  |
| Access Exemption >    | TRUST.153                              | 08/07/2021<br>00:00:00 |                 | Express Trust | Cyprus                      |                         |                       |                     |                         |   | Finalized -<br>Published   | Suspended | Trustee has not complied<br>with regulations |   | 29/06/2021<br>16:51:27 | Papaioannou<br>Andreas | 08/07/202<br>15:45:15                  |
|                       | TRUST.251                              | 29/10/2021<br>00:00:00 |                 | - Di          | screpancy Rep               | iort                    |                       |                     |                         |   | ×                          | Active    |                                              |   | 29/10/2021<br>15:27:47 | Papaioannou<br>Andreas | 29/10/20<br>15:29:11                   |
|                       | TRUST.265                              | 25/11/2021<br>00:00:00 | APOEL Trust     | 🗈 Dis         | crepancy Repo               | ort Form                |                       |                     |                         |   |                            | Active    |                                              |   | 18/11/2021<br>10:55:16 |                        | 25/11/20<br>16:49:30                   |
|                       | TRUST.271                              | 22/11/2021<br>00:00:00 | NX TRUST        |               |                             | ted Trust: DOKI         | м                     |                     |                         |   |                            | Active    |                                              |   | 22/11/2021<br>12:44:13 | xenofontos<br>nicky    | 22/11/20<br>13:06:0                    |
|                       | TRUST.270                              | 24/11/2021<br>00:00:00 | Andreas1        |               | Analytical Desc<br>Disc     | ription of<br>crepancy: |                       |                     |                         |   |                            | Active    |                                              |   | 25/11/2021<br>10:18:50 | GREGORIADES<br>ANDREAS | 25/11/20<br>16:47:2                    |
|                       | TRUST.280                              | 23/11/2021<br>00:00:00 | Example 3       |               |                             |                         |                       |                     |                         |   | 6                          | Active    |                                              |   | 07/12/2021<br>10:33:23 | Hadjigeorgiou<br>Irene | 28/12/20<br>10:13:2                    |
|                       | TRUST.293                              | 29/11/2021<br>00:00:00 | andreas2        |               |                             |                         |                       |                     |                         |   |                            | Active    |                                              |   | 29/11/2021<br>11:22:45 | GREGORIADES<br>ANDREAS | 29/11/20<br>11:25:0                    |
|                       | TRUST.295                              | 07/12/2021<br>00:00:00 |                 |               |                             |                         |                       |                     |                         |   |                            | Active    |                                              |   | 29/11/2021<br>11:41:36 | GREGORIADES<br>ANDREAS | 07/12/20<br>10:15:5                    |
|                       | E TRUST.303                            | 17/12/2021<br>00:00:00 | stefani trust   | Express Trust | Cyprus                      |                         |                       |                     |                         |   | Finalized -<br>Published   | Active    |                                              |   | 17/12/2021<br>10:30:32 | loannou Maria          | 17/12/20<br>10:35:2i                   |
|                       | TRUST.263                              | 23/11/2021<br>00:00:00 | Liverpool Trust | Express Trust | Cyprus                      | 01/09/2021              | Cyprus                | 01/01/2039          |                         |   | Finalized -<br>Published   | Active    |                                              |   | 22/12/2021<br>15:18:06 |                        | 22/12/20<br>15:20:37                   |
|                       | FTRUST.267                             | 18/11/2021<br>00:00:00 | Example 2       | Express Trust | Austria                     |                         | Austrian              |                     |                         |   | Finalized -<br>Published   | Active    |                                              |   | 28/12/2021<br>10:14:31 | Hadjigeorgiou<br>Irene | 28/12/20<br>10:16:23                   |
|                       | TRUST.309                              | 27/12/2021<br>00:00:00 |                 | Express Trust | Cyprus                      | 20/09/2011              | Republic of<br>Cyprus |                     |                         |   | Finalized -<br>Published   | Active    |                                              |   | 27/12/2021<br>22:29:33 | Test Christina         | 27/12/20<br>22:43:21                   |
|                       | TRUST.246                              | 25/10/2021<br>00:00:00 |                 | Express Trust | Austrie                     | 01/01/1900              |                       |                     |                         |   | Finalized -<br>Published   | Active    |                                              |   | 25/10/2021<br>13:14:28 | Papaioannou<br>Andreas | 25/10/20<br>13:23:3                    |
|                       | TRUST.168                              | 20/07/2021<br>00:00:00 | Anastasia       | Express Trust | Cyprus                      | 13/07/2021              |                       |                     |                         |   | Finalized -<br>Published   | Active    |                                              |   | 20/07/2021<br>10:37:30 | test maria             | 20/07/20<br>13:38:5                    |
|                       |                                        | 57.00.0000             |                 |               |                             |                         |                       |                     |                         |   |                            |           |                                              |   |                        |                        |                                        |

Discrepancy Report Entry Screen (File a Report)

To enter a Discrepancy Report, the user must complete the following information:

| Field Name                            | Field Type            | Shows up | Mandatory | Remarks                             |
|---------------------------------------|-----------------------|----------|-----------|-------------------------------------|
| Reported Trust                        | -                     | YES      | -         | Name of the Trust mentioned         |
| Analytical Description of Discrepancy | Text field            | YES      | NO        | Detailed description of Discrepancy |
| Upload Supporting<br>Document         | Select file from disk | YES      | YES       | Loading support document            |

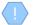

The above card and function is also used in case the user wishes to update the details of the Discrepancy Report (edit form) from the My Discrepancy Reports directory.

The new Discrepancy Report entry is accessible from the "My Discrepancy Reports" directory

#### 3.3.2. Submit Report

The purpose of this function is to submit a Discrepancy Report by the user who has registered it. When the function is activated, the system updates the status of the report to Submitted and sends a relevant notification notification to all users who have the role of Cysec Internal User or Cysec Registry Administrator.

The operation is performed in the background and has no screen.

The above function is allowed only if the selected Discrepancy Report is in Draft mode.

The report is now accessible by the Cysec Internal User and Cysec Registry Administrator roles for audit.

#### 3.3.3. Cancel Report Cancel Report

The purpose of this function is to cancel (physically delete) a Discrepancy Report by the user who has registered it.

The operation is performed in the background and has no screen.

The above function is allowed only if the selected Discrepancy Report is in Draft mode

#### 3.4. Access Request Management

#### 3.4.1. Submit Request Access by Trustee

The purpose of the Function is to enter an Access Request for a Trust from the Register Trusts list, by a duly authorized user. It concerns requests such as "There is a business relationship with an express trust or similar legal arrangement", which require confirmation from the trustee of the trust.

| Trusts Registry                                                  | Trusts Registry                                            |                 |                                                                                                    |                                                                                                    |                                          |        |                            |           |                                           |                        |                        | 82 \$                  | ө ጶ                                      |
|------------------------------------------------------------------|------------------------------------------------------------|-----------------|----------------------------------------------------------------------------------------------------|----------------------------------------------------------------------------------------------------|------------------------------------------|--------|----------------------------|-----------|-------------------------------------------|------------------------|------------------------|------------------------|------------------------------------------|
|                                                                  | 🔲 Trusts Registry                                          |                 |                                                                                                    |                                                                                                    |                                          |        |                            |           |                                           |                        |                        | <i>=</i> (1)           |                                          |
| Alexiou Pavlos                                                   | Beneficial Registry<br>Ownership Entry Date<br>Registry ID |                 | Trust Type Country of Registr<br>Establishment Dat                                                                      | ation Governing<br>1e Law                                                                                                    | Termination Controlling<br>Date Interest |        | Trust<br>Version<br>Status |           |                                           |                        | Registration<br>Time   | Registered<br>by User  | Date of last<br>update by<br>the Trustee |
| i Involved                                                       | TRUST.255 29/10/2021<br>00:00:00                           |                 | Register Access Request                                                                                                 |                                                                                                    |                                          |        | ×                          |           |                                           | ~                      | 29/10/2021<br>22:54:23 |                        | 29/10/2021<br>22:59:37                   |
| <ul> <li>Discrepancy Reports</li> <li>Access Requests</li> </ul> | TRUST.132 16/06/2021<br>00:00:00                           | test 4444       | Access Request Form                                                                                                    |                                                                                                    |                                          |        |                            | Suspended | Trustee has not complied with regulations | × .                    | 16/06/2021<br>18:02:35 | Papadopoulos<br>George | 16/06/2021<br>18:59:50                   |
| Access Exemption Requests                                        | TRUST:153 08/07/2021<br>00:00:00                           |                 |                                                                                                    | DOKIM                                                                                                    |                                          |        |                            | Suspended | Trustee has not complied with regulations |                        | 29/06/2021<br>16:51:27 | Papaioannou<br>Andreas | 08/07/2021<br>15:45:15                   |
|                                                                  | TRUST.251 29/10/2021<br>00:00:00                           |                 |                                                                                                    |                                                                                                    |                                          |        |                            | Active    |                                           |                        | 29/10/2021<br>15:27:47 | Papaioannou<br>Andreas | 29/10/2021<br>15:29:11                   |
|                                                                  | TRUST.265 25/11/2021<br>00:00:00                           | APOEL Trust     |                                                                                                    |                                                                                                    |                                          |        |                            | Active    |                                           |                        | 18/11/2021<br>10:55:16 |                        | 25/11/2021<br>16:49:30                   |
|                                                                  | TRUST.271 22/11/2021<br>00:00:00                           | NX TRUST        | We acknowledge that the<br>provision of false, or misleading<br>information or data or                                  |                                                                                                    |                                          |        |                            | Active    |                                           |                        | 22/11/2021<br>12:44:13 | xenofontos<br>nicky    | 22/11/2021<br>13:06:00                   |
|                                                                  | TRUST.270 24/11/2021<br>00:00:00                           | Andreas1        | documents or forms, or the<br>withholding of material<br>information, in addition to                                    | documents or formit, or the<br>withdold or fundatial<br>contribution values to<br>contributing a values to the<br>accord of the second of the second<br>remotion of the values of the second<br>remotion of the values of the second<br>download the first end exceeding<br>the second of the values of the second<br>the second of the values of the second<br>the second of the values of the second<br>the second of the values of the second<br>the second of the values of the second<br>the second of the values of the second<br>the second of the values of the second of the second<br>the second of the second of the second of the second<br>the second of the second of the second of the second of the<br>second of the second of the second of the second of the second of the<br>second of the second of the second of the second of the second of the<br>second of the second of the second of the second of the second of the<br>second of the second of the second of the second of the second of the<br>second of the second of the second of the second of the second of the second of the<br>second of the second of the se |                                          | Active |                            |           | 25/11/2021<br>10:18:50                    | GREGORIADES<br>ANDREAS | 25/11/2021<br>16:47:29 |                        |                                          |
|                                                                  | TRUST.280 23/11/2021<br>00:00:00                           | Example 3       | an administrative fine not<br>exceeding five hundred thousand                                                           |                                                                                                    |                                          |        |                            | Active    |                                           |                        | 07/12/2021 10:33:23    | Hadjigeorgiou<br>Irene | 28/12/2021<br>10:13:21                   |
|                                                                  | # TRUST.293 29/11/2021<br>00:00:00                         | andreas2        | remission of the violation, an                                                                                          |                                                                                                    | Yes No                                   | Active | Active                     |           |                                           | 29/11/2021<br>11:22:45 | GREGORIADES<br>ANDREAS | 29/11/2021<br>11:25:07 |                                          |
|                                                                  | TRUST.295 07/12/2021<br>00:00:00                           |                 | also a criminal offence<br>punishable, in the event of<br>conviction, by imprisonment not                               |                                                                                                    |                                          |        |                            | Active    |                                           |                        | 29/11/2021<br>11:41:36 | GREGORIADES<br>ANDREAS | 07/12/2021<br>10:15:52                   |
|                                                                  | TRUST.303 17/12/2021<br>00:00:00                           | stefani trust   | exceeding five (5) years or by a<br>fine, not exceeding three hundred<br>and fifty thousand euro<br>(€350.000) or both: |                                                                                                    |                                          |        |                            | Active    |                                           |                        | 17/12/2021<br>10:30:32 | loannou Maria          | 17/12/2021<br>10:35:26                   |
|                                                                  | TRUST.263 23/11/2021<br>00:00:00                           | Liverpool Trust |                                                                                                    |                                                                                                    |                                          |        |                            | Active    |                                           |                        | 22/12/2021<br>15:18:06 |                        | 22/12/2021<br>15:20:37                   |
|                                                                  | TRUST.267 18/11/2021<br>00:00:00                           | Example 2       |                                                                                                    |                                                                                                    |                                          |        |                            | Active    |                                           |                        | 28/12/2021<br>10:14:31 | Hadjigeorgiou<br>Irene | 28/12/2021<br>10:16:23                   |
|                                                                  | TRUST.309 27/12/2021<br>00:00:00                           |                 | Express Trust Cyprus 20/09/                                                                                             | 2011 Republic of<br>Cyprus                                                                                                    |                                          |        | Finalized -<br>Published   | Active    |                                           |                        | 27/12/2021<br>22:29:33 | Test Christina         | 27/12/2021<br>22:43:23                   |
|                                                                  | TRUST.246 25/10/2021                                       |                 | Express Trust Austria 01/01/                                                                                            | '1900 test                                                                                                    |                                          | 1      | Finalized -<br>Published   | Active    |                                           |                        | 25/10/2021<br>13:14:28 | Papaioannou<br>Andreas | 25/10/2021<br>13:23:37                   |
|                                                                  | TRUST.168 20/07/2021<br>00:00:00                           | Anastasia       | Express Trust Cyprus 13/07/                                                                                             | 2021 TYEET                                                                                                    |                                          | 1      | Finalized -<br>Published   | Active    |                                           |                        | 20/07/2021 10:37:30    | test maria             | 20/07/2021<br>13:38:55                   |
|                                                                  |                                                            |                 |                                                                                                    |                                                                                                    |                                          |        | Finalized                  |           |                                           |                        |                        |                        | 77.00.0000                               |

Trust Access Request Entry Screen

To enter a Trust Access Request, the user must fill in the following information:

| Field Name                                                                                                    | Field Type                                                                                                   | Shows up | Mandatory | Remarks                                                   |
|----------------------------------------------------------------------------------------------------|----------------------------------------------------------------------------------------------------|----------|-----------|-----------------------------------------------------------|
| Accessible Trust                                                                                                    | -                                                                                                    | YES      | -         | Name of relevant Trust                                    |
| Request Kind                                                                                                    | Default τιμή: There is a<br>business relationship with<br>an express trust or similar<br>legal arrangement » | YES      | YES       | Request Type                                              |
| Access Description                                                                                                    | Text field                                                                                                   | YES      | NO        | Request description                                       |
| We acknowledge that<br>the provision of false,<br>or misleading<br>information or data or<br>documents or forms,<br>or the withholding of<br>material information,<br>in addition to<br>constituting a violation<br>subject to an<br>administrative fine not<br>exceeding five hundred<br>thousand euro (€<br>500.000) and, in case<br>of remission of the<br>violation, an<br>administrative fine not<br>exceeding one million | Confirmation message                                                                                         | YES      | YES       | Confirmation<br>The field receives a<br>default NAI value |

| euro (€ 1.000.000), is<br>also a criminal offence<br>punishable, in the<br>event of conviction, by<br>imprisonment not<br>exceeding five (5)<br>years or by a fine, not<br>exceeding three<br>hundred and fifty |  |  |
|----------------------------------------------------------------------------------------------------|--|--|
| -                                                                                                    |  |  |
| thousand euro (€<br>350,000) or both                                                                                                    |  |  |

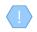

The above card and function is also used in case the user wishes to update the details of the Access Request (edit form) or to have easy access to them (view form).

The new Access Request registration is accessible from the "My Access Requests" directory.

### 3.4.2. Submit Request for Access (Submit)

The purpose of the Function is to submit an Access Request from the user who has registered it. When the function is activated, the system displays an action confirmation pop up and in case of confirmation, changes the status of the request to "Submitted" and sends a relevant notification notification to all users who have the role of Cysec Internal User or Cysec Registry Administrator, as well as to Trustee of the relevant trust.

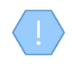

The above function is allowed only if the selected Access Request is in Draft mode. Submitting an Access Request is a function that consumes Credits in the relevant Subscription. The access request is submitted to the Trustee (list of Incoming Requests) managed by the said Trust, in order to proceed with its control.

### 3.4.3. Delete Request for Access (Delete)

The purpose of the Function is the (physical) deletion of an Access Request by the user who has registered it.

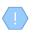

The above operation is allowed only if the selected Trust is in Draft mode. The request is deleted "of course" from the database.